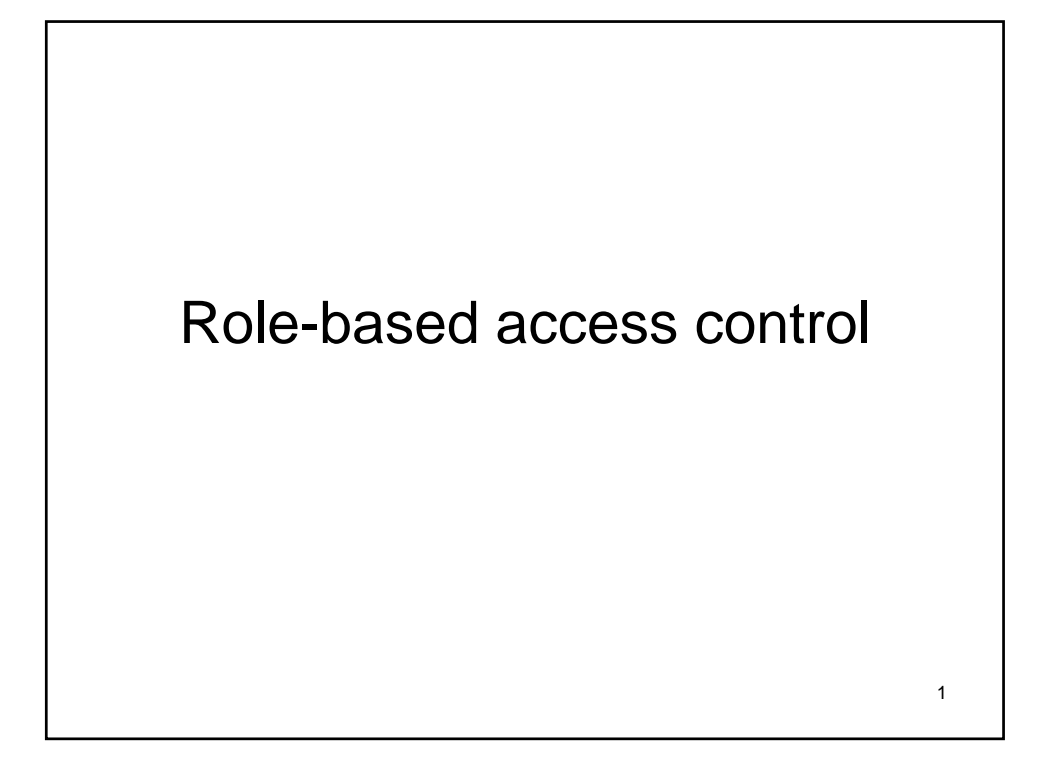

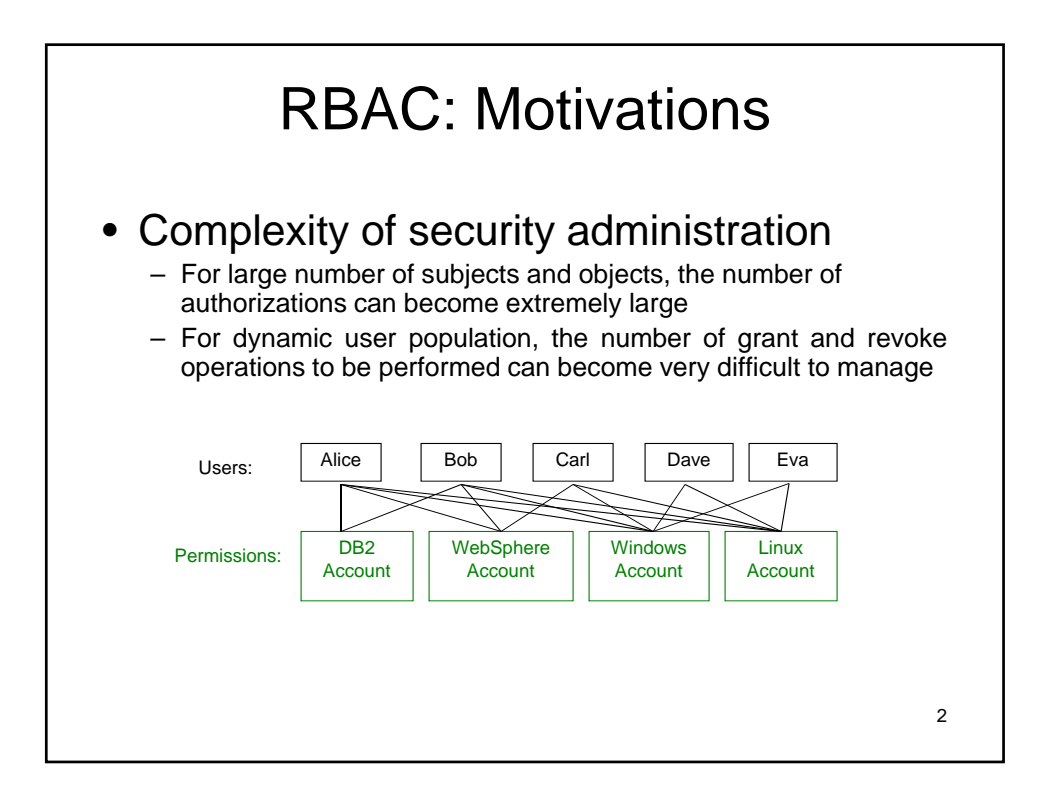

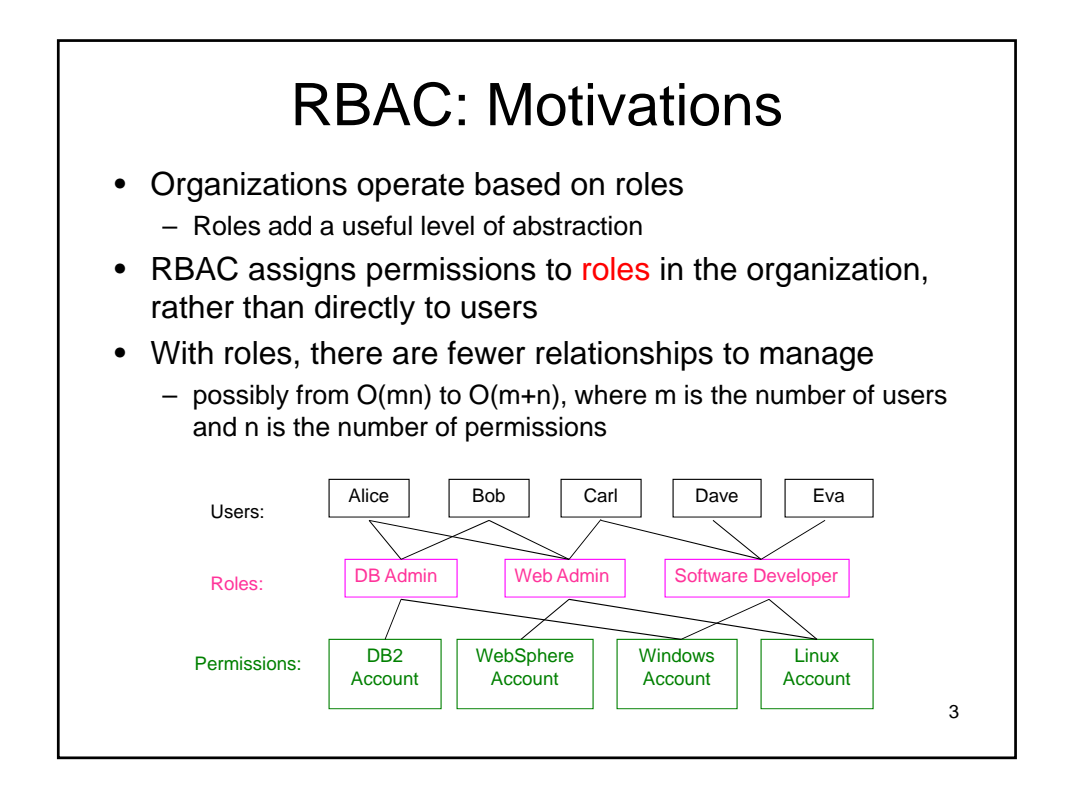

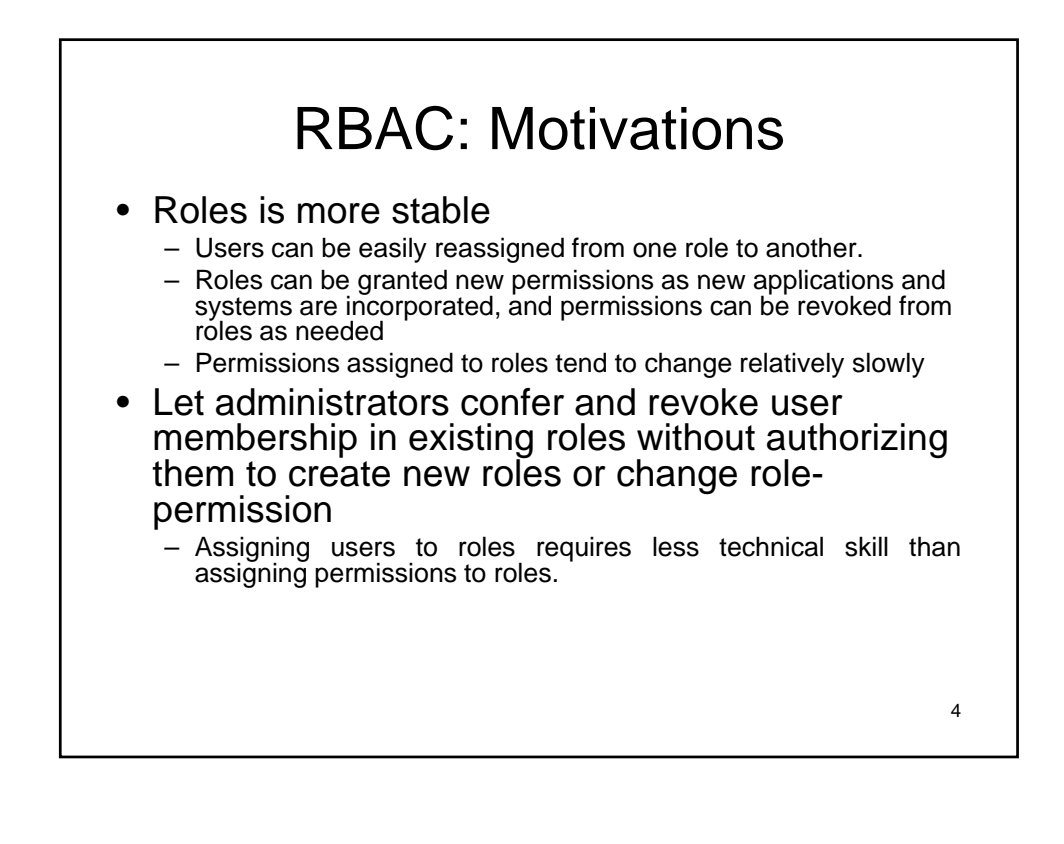

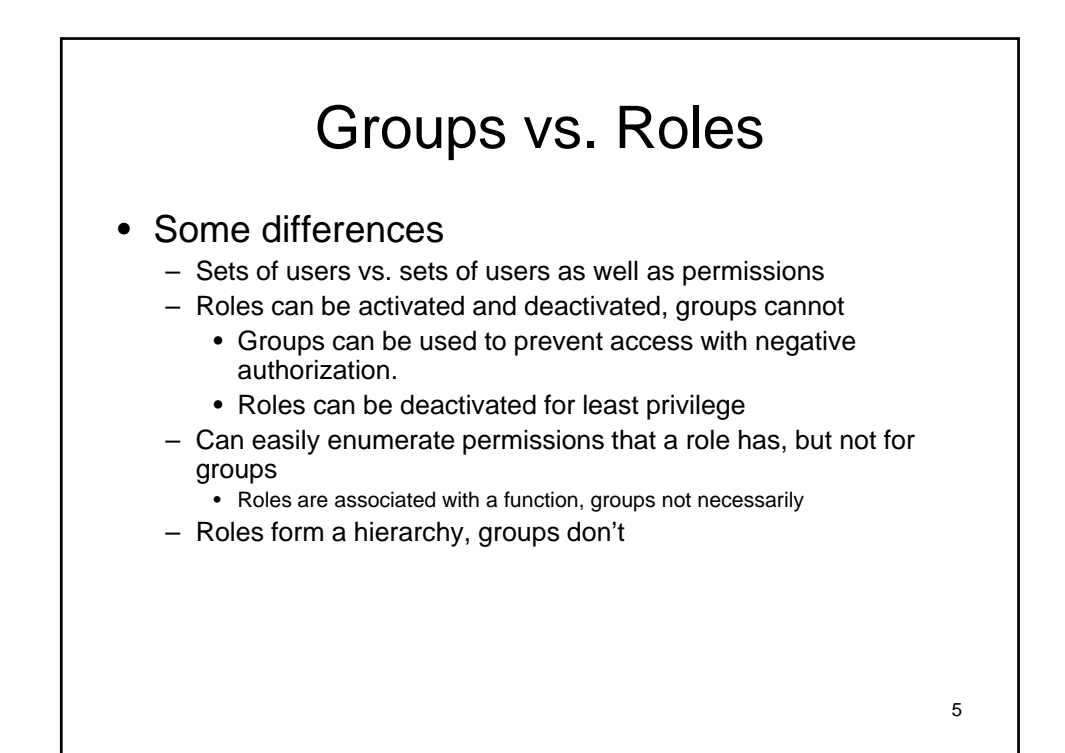

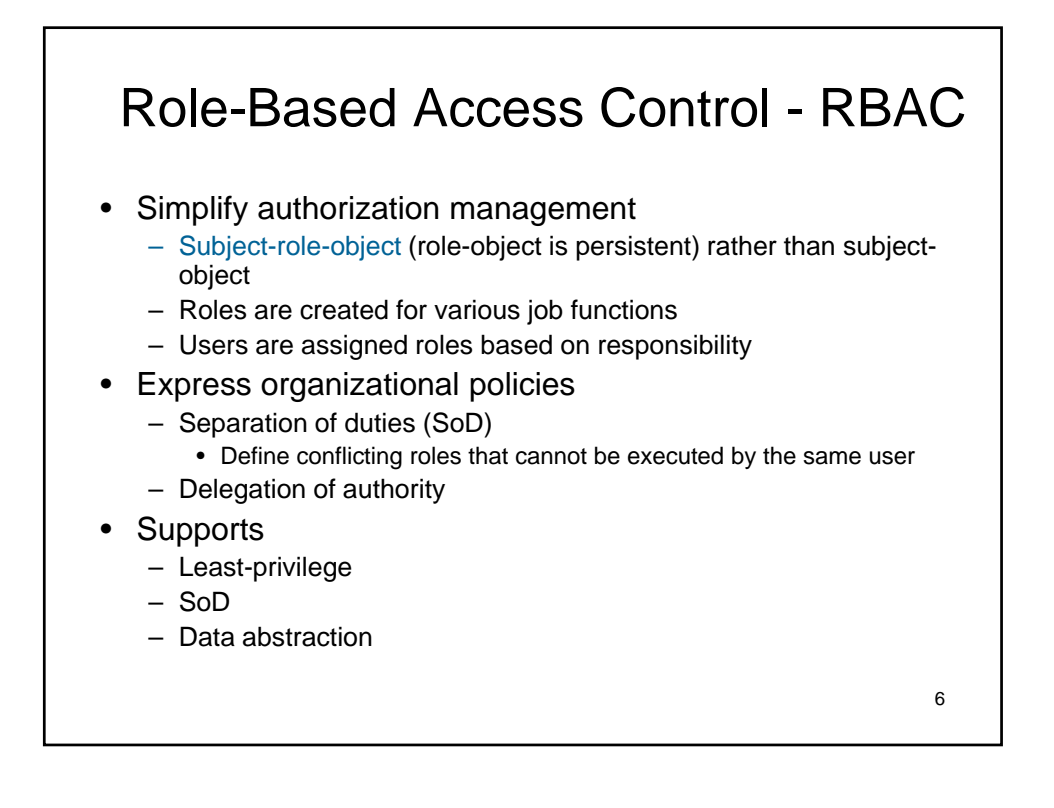

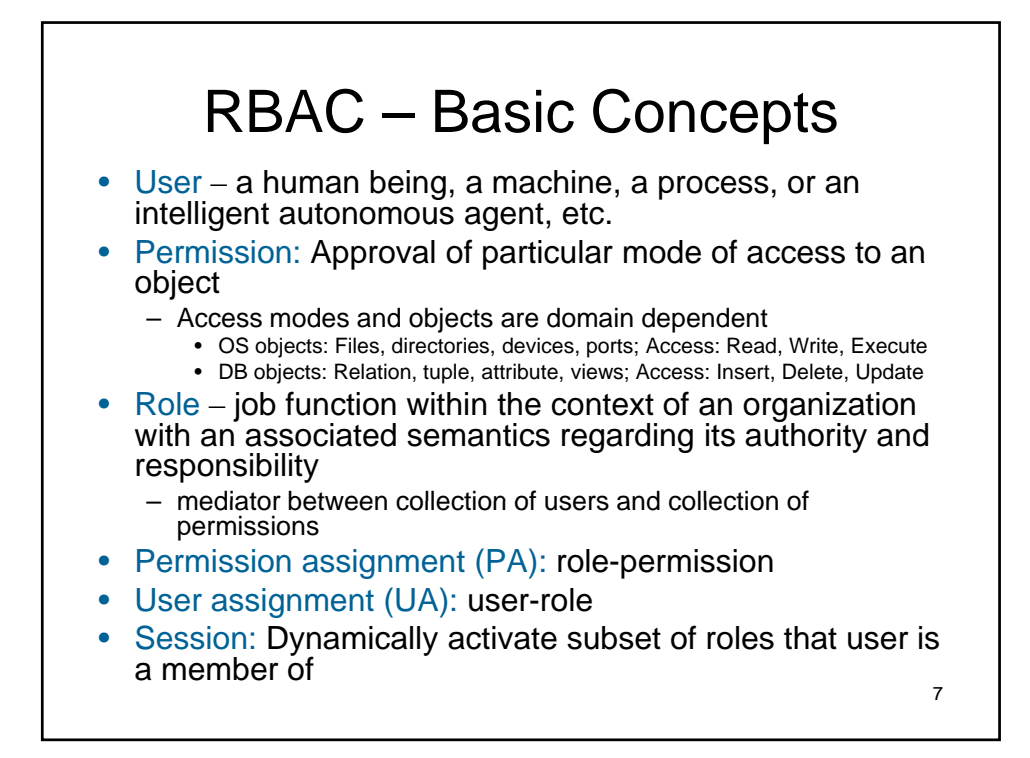

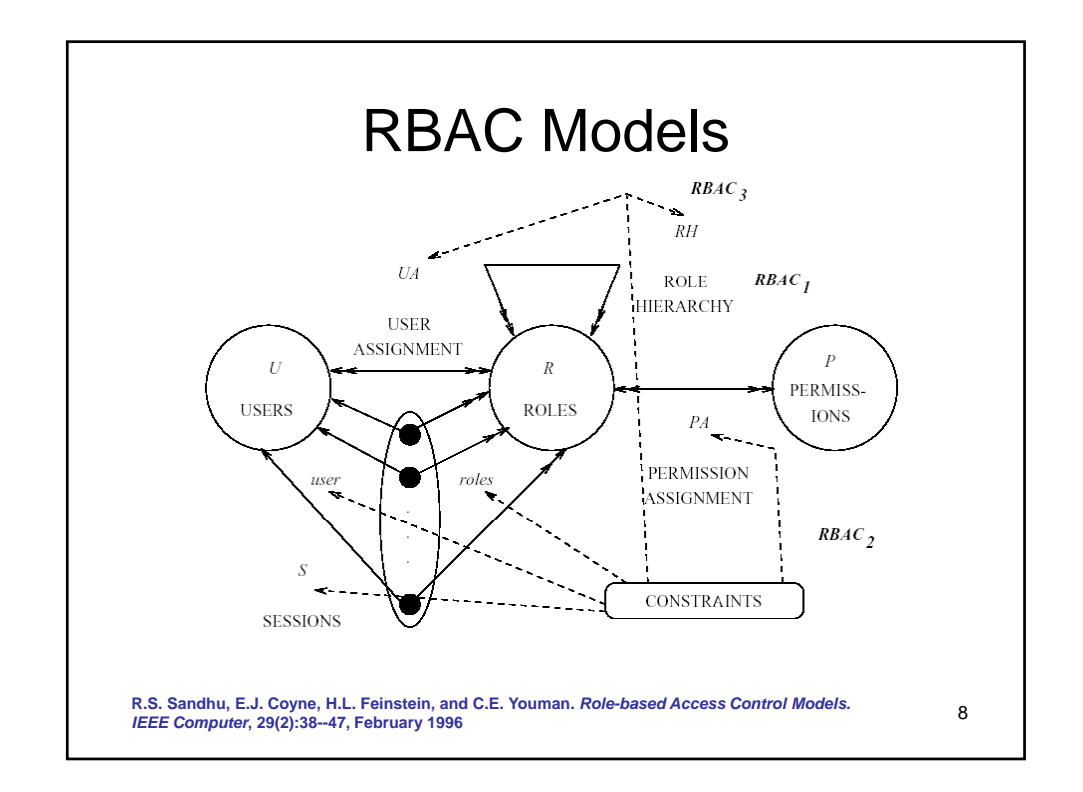

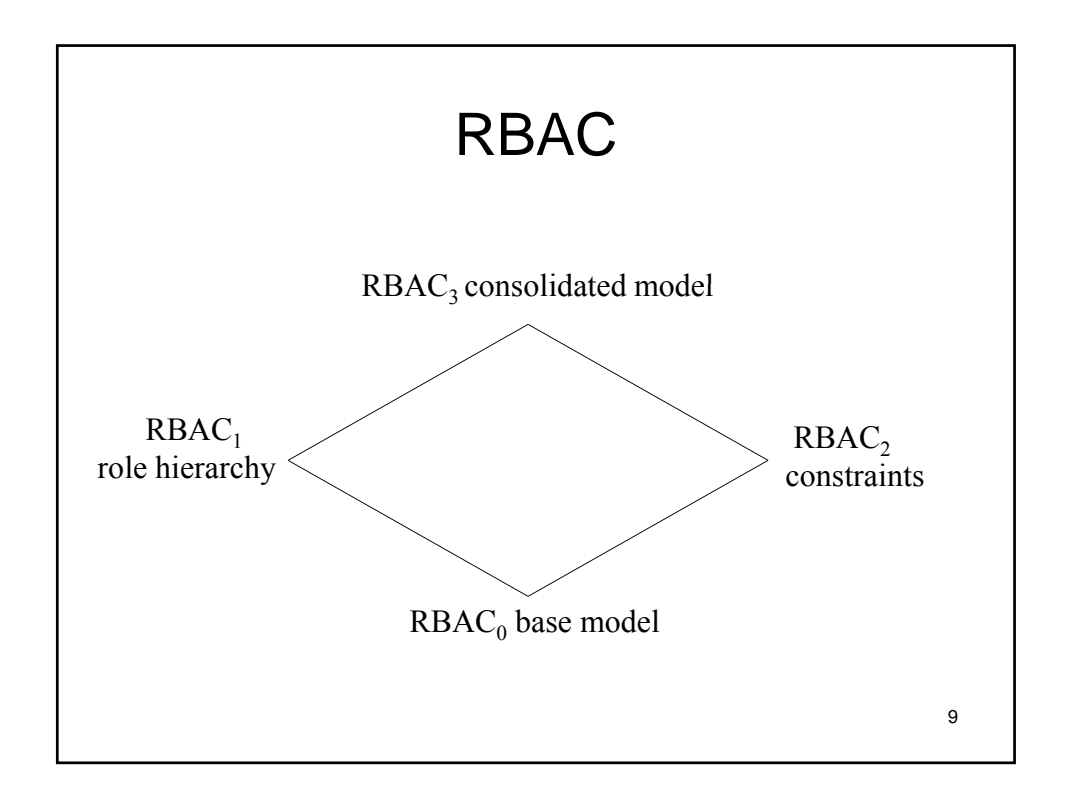

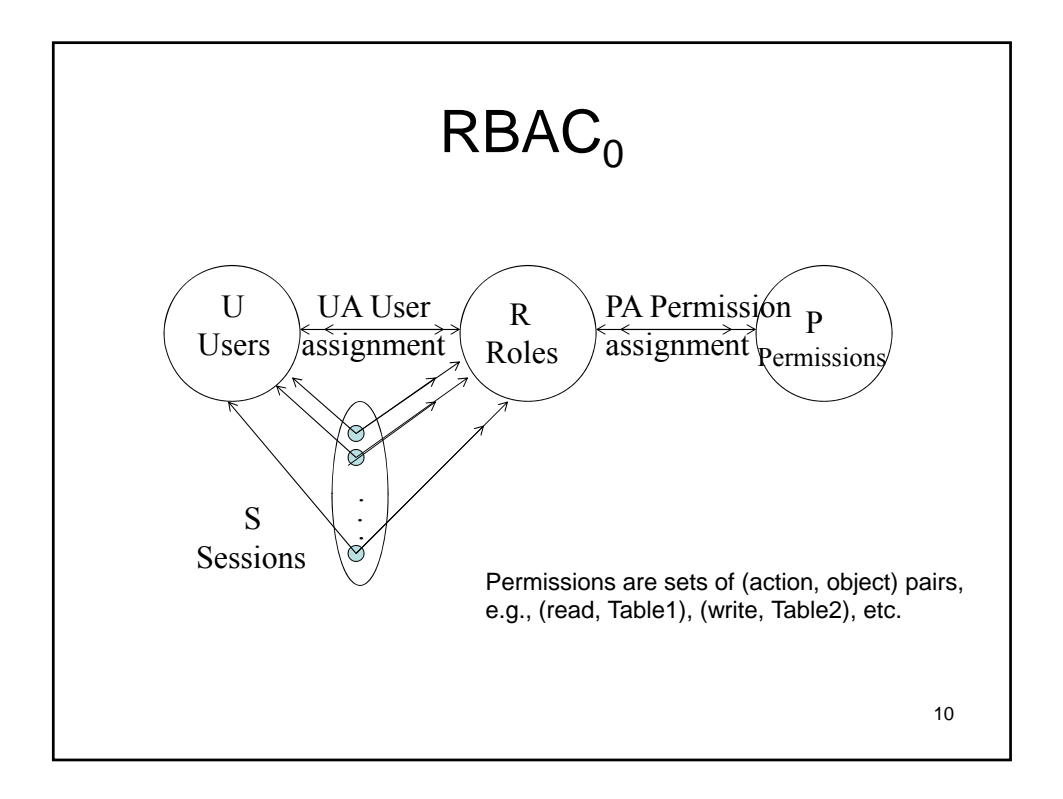

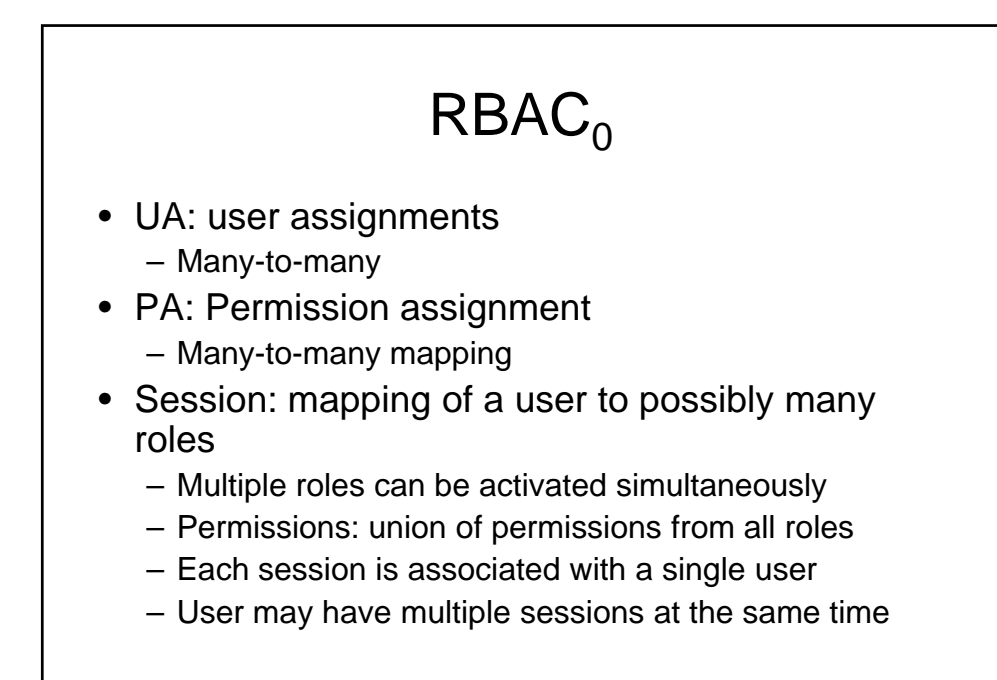

11

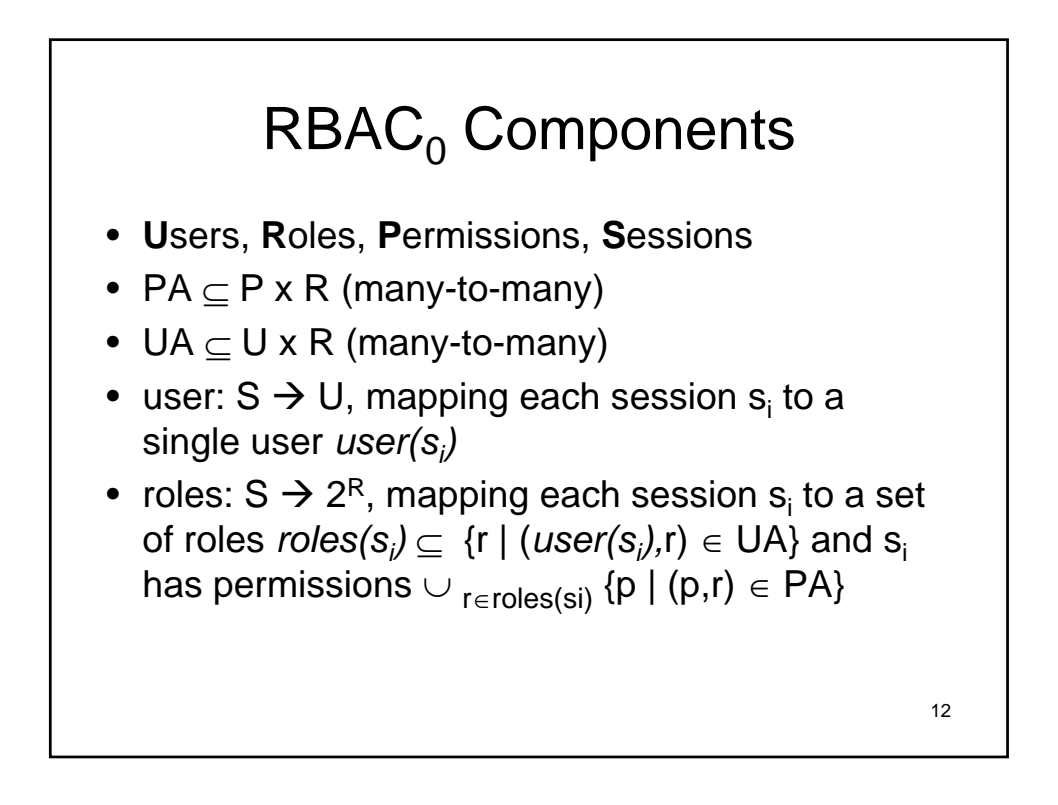

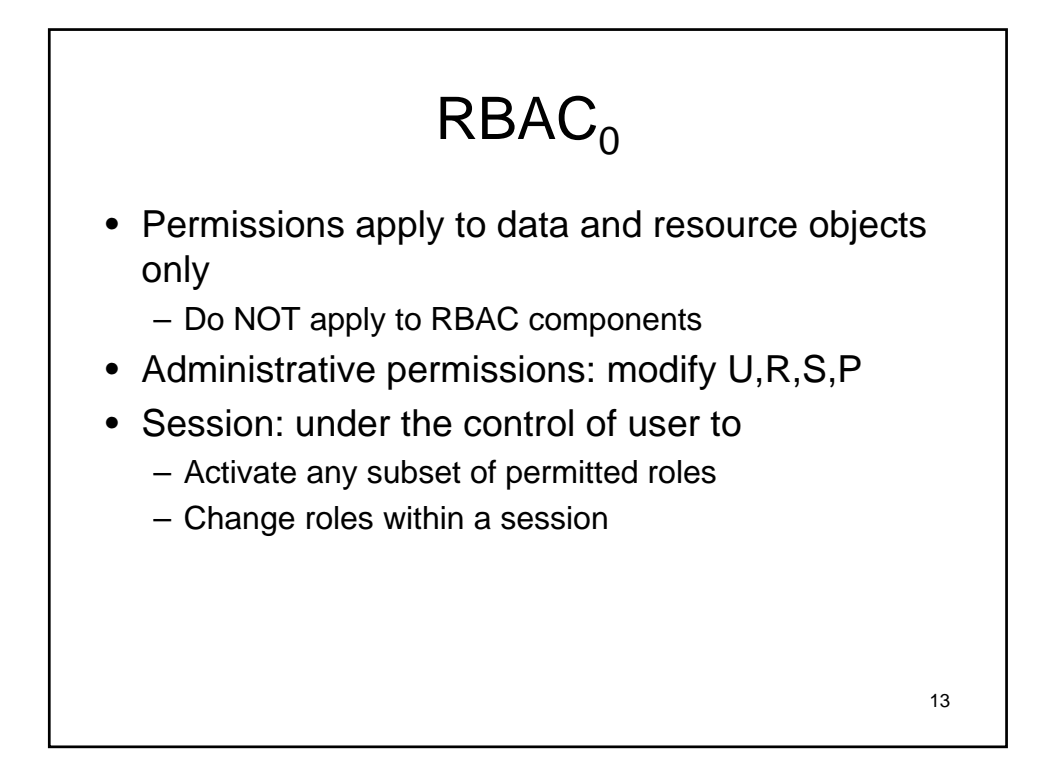

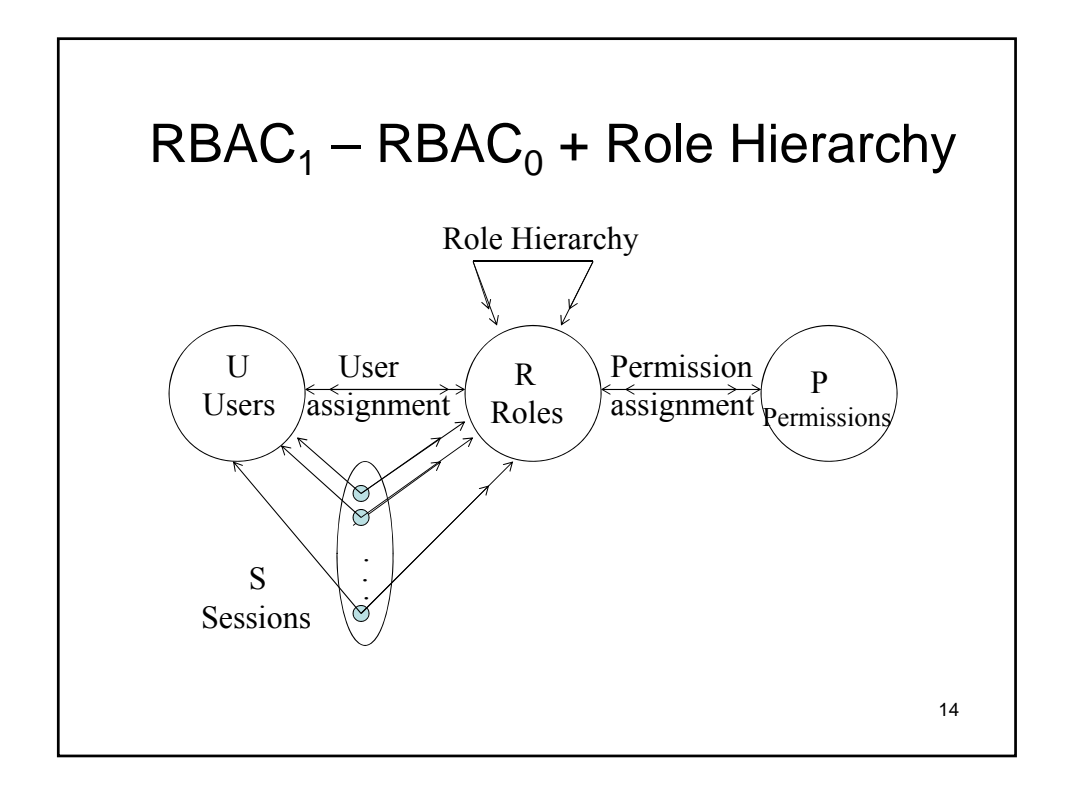

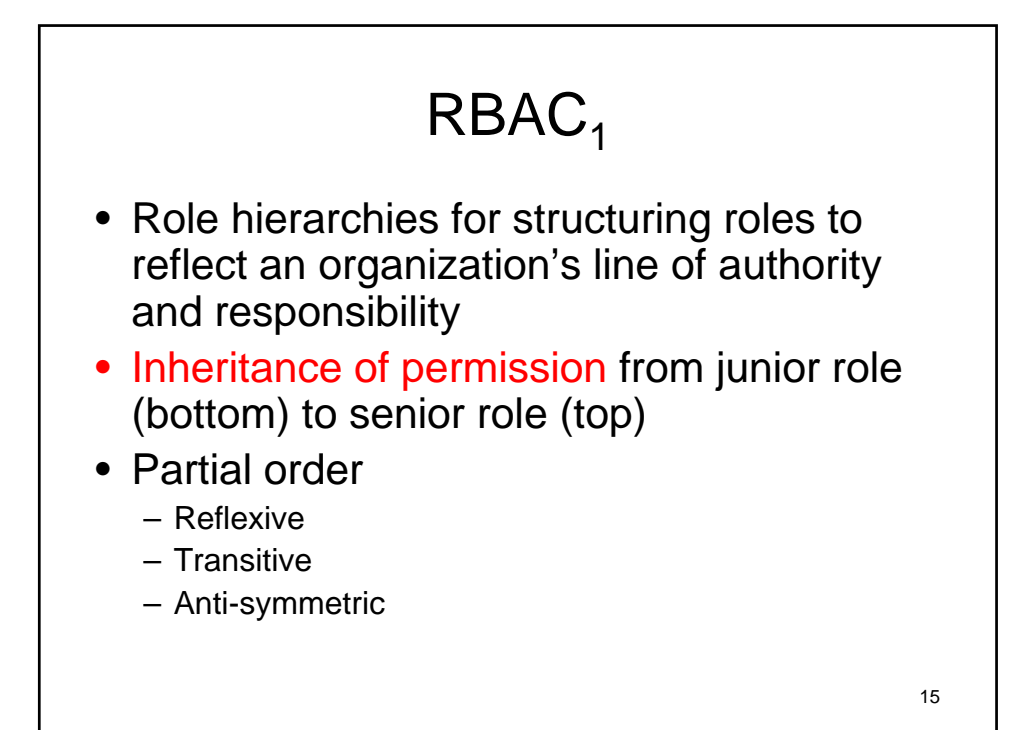

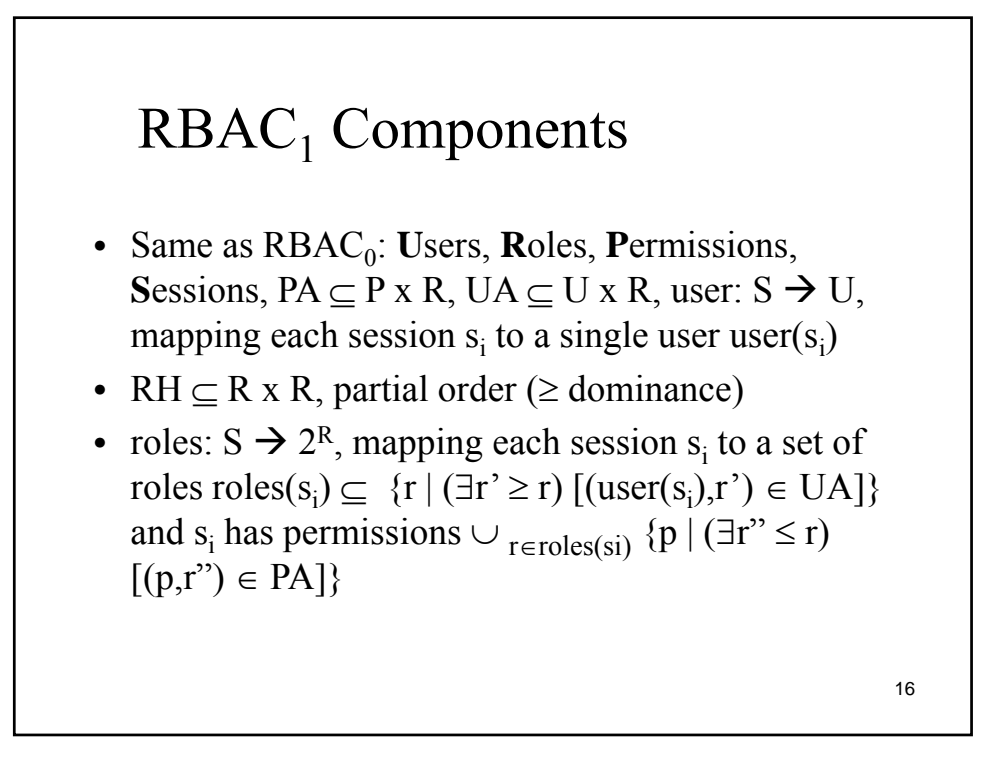

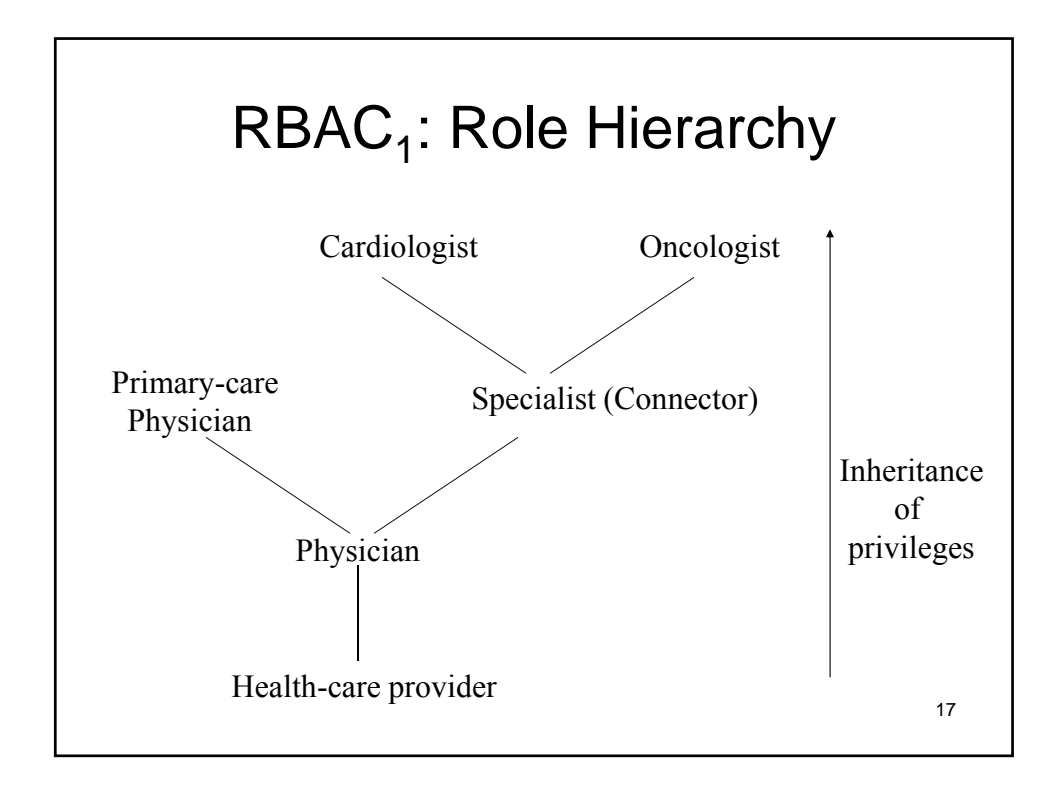

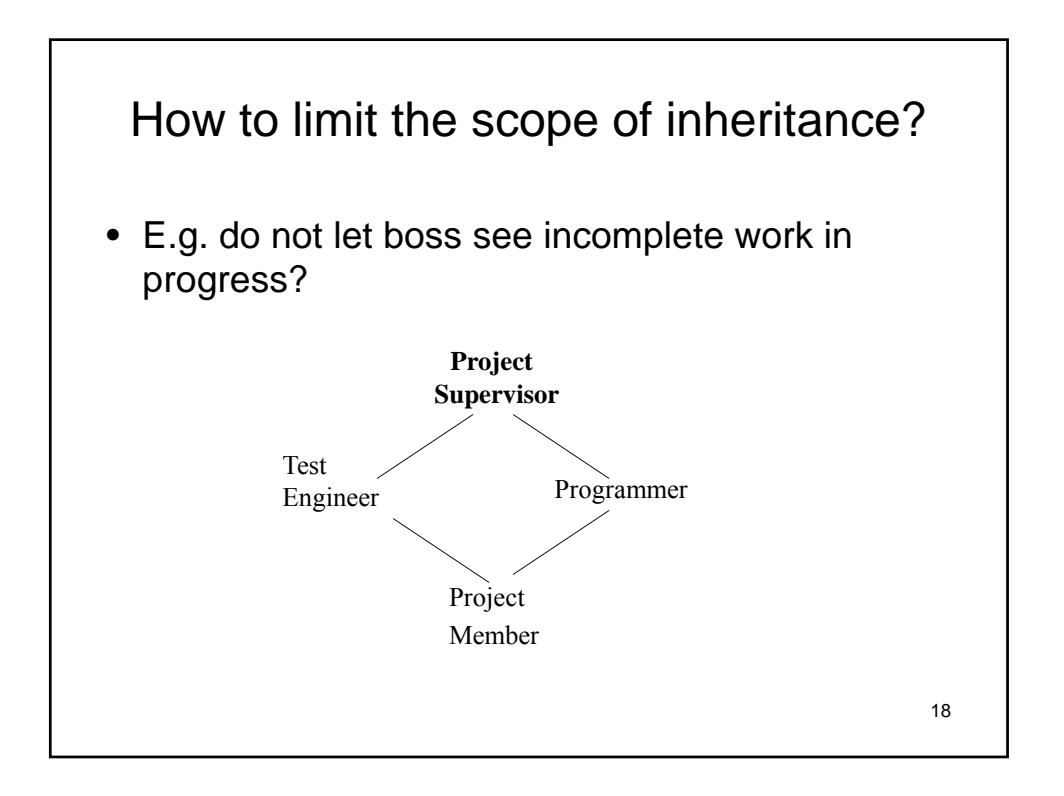

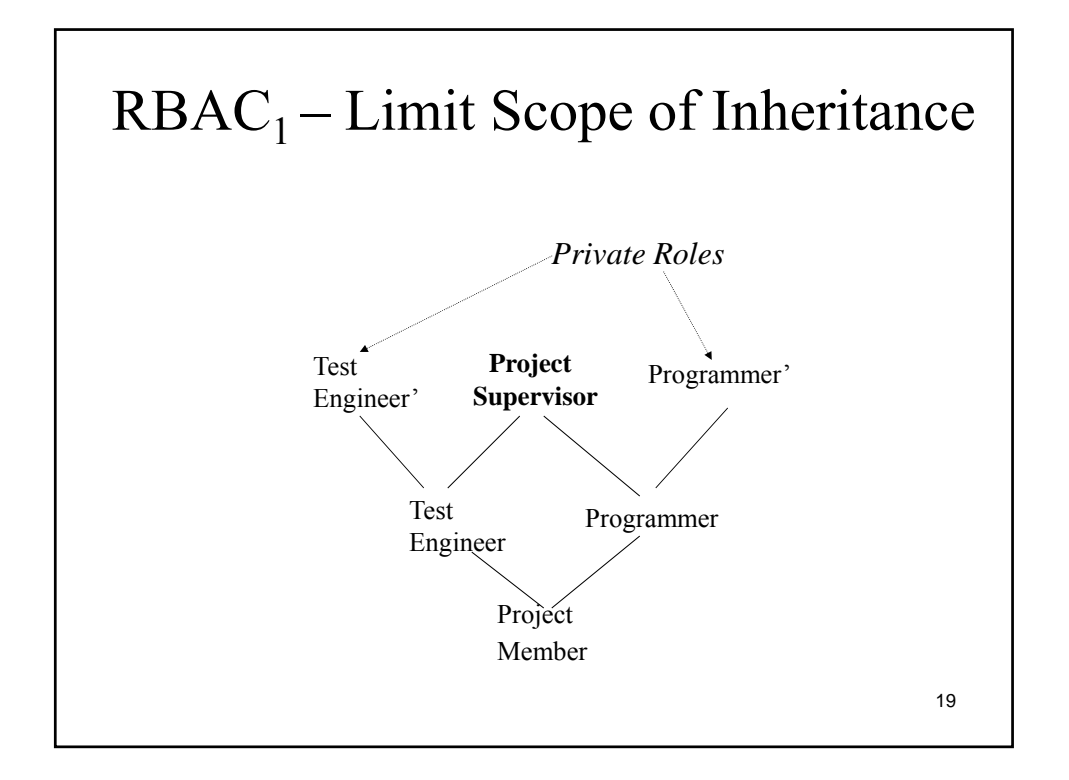

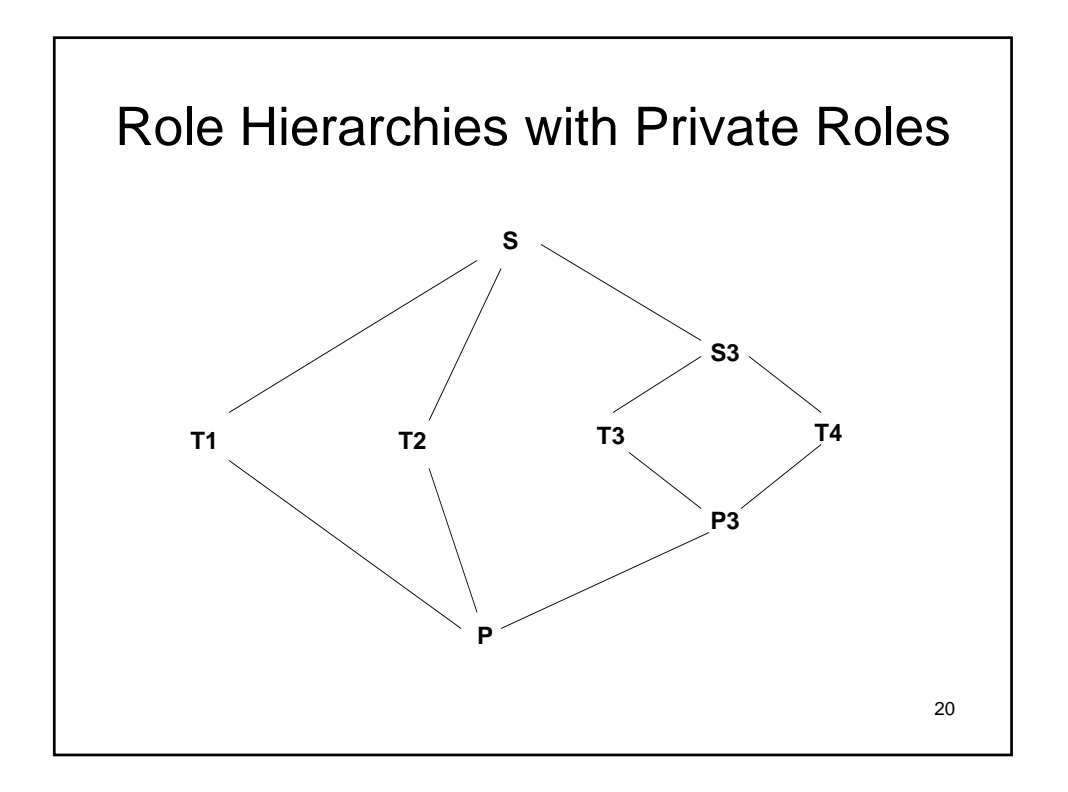

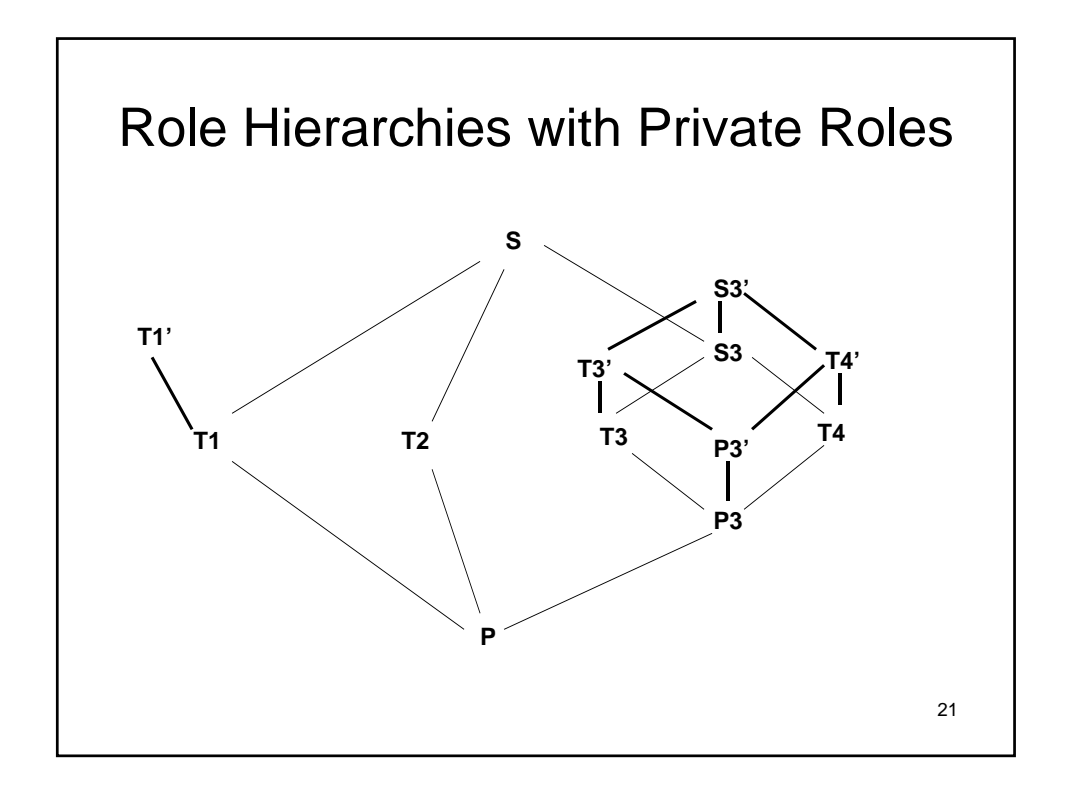

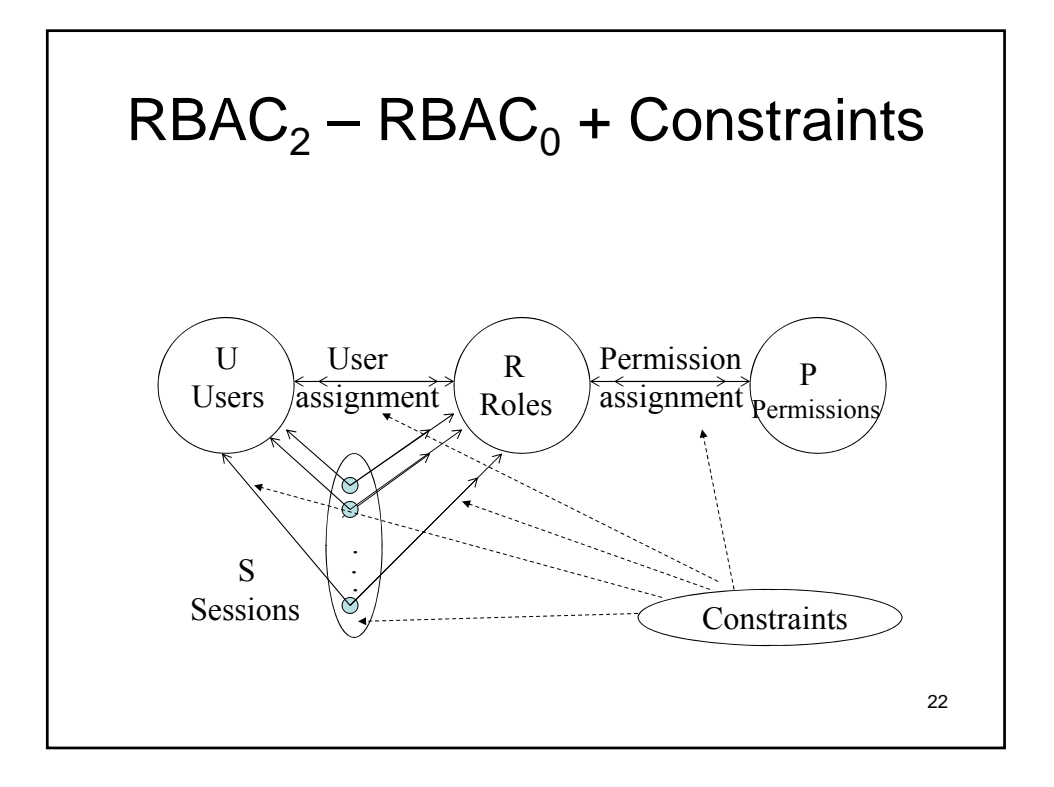

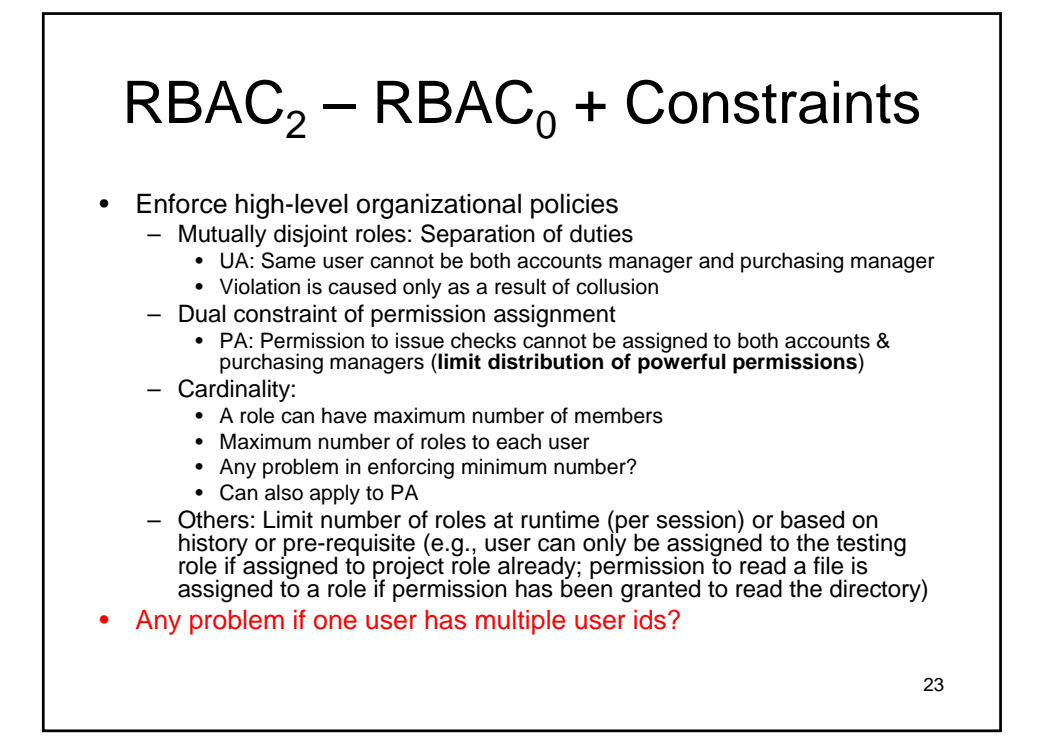

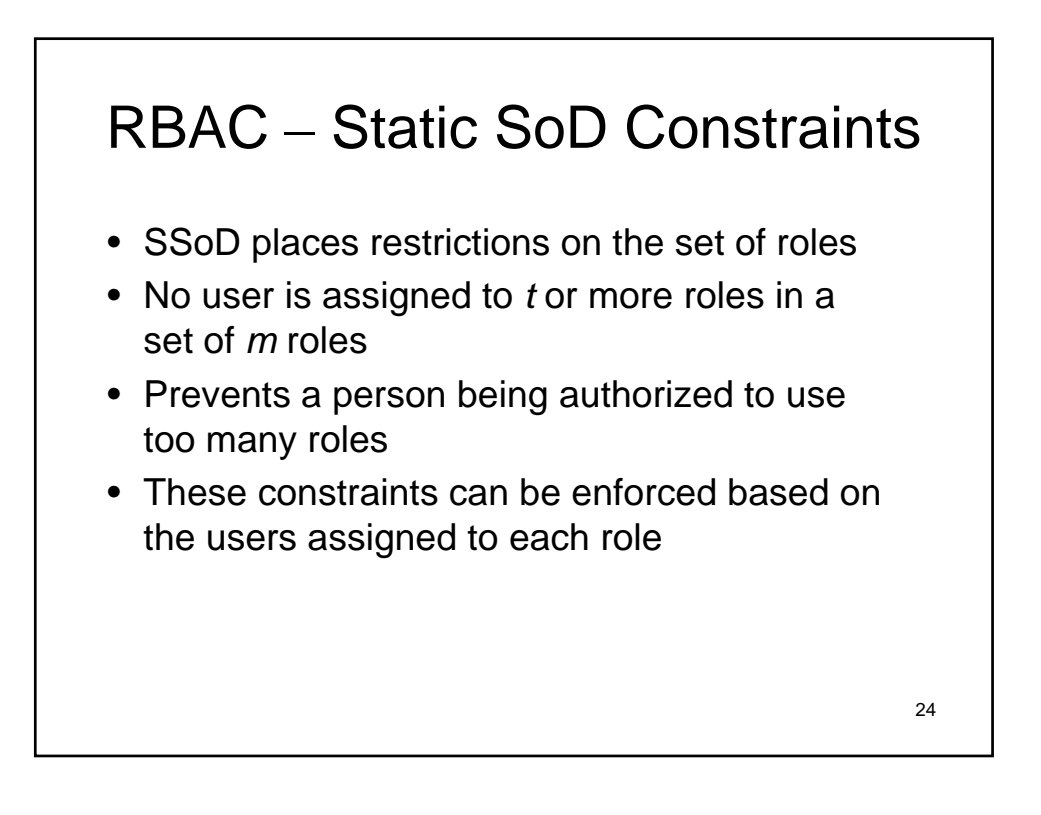

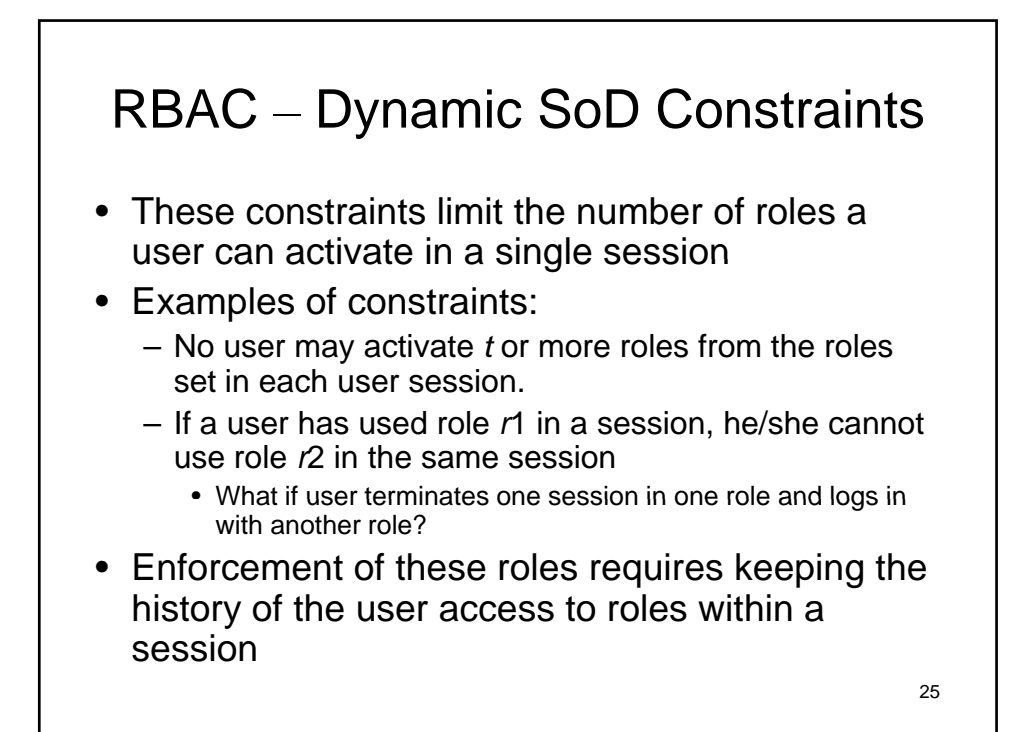

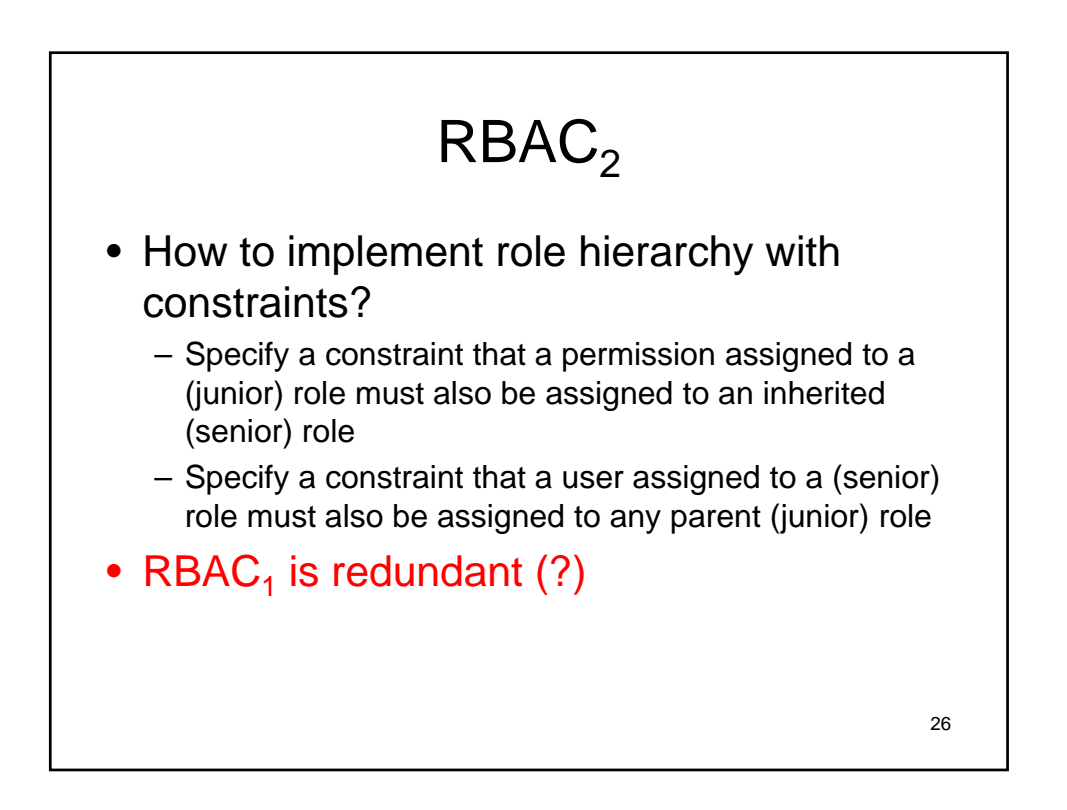

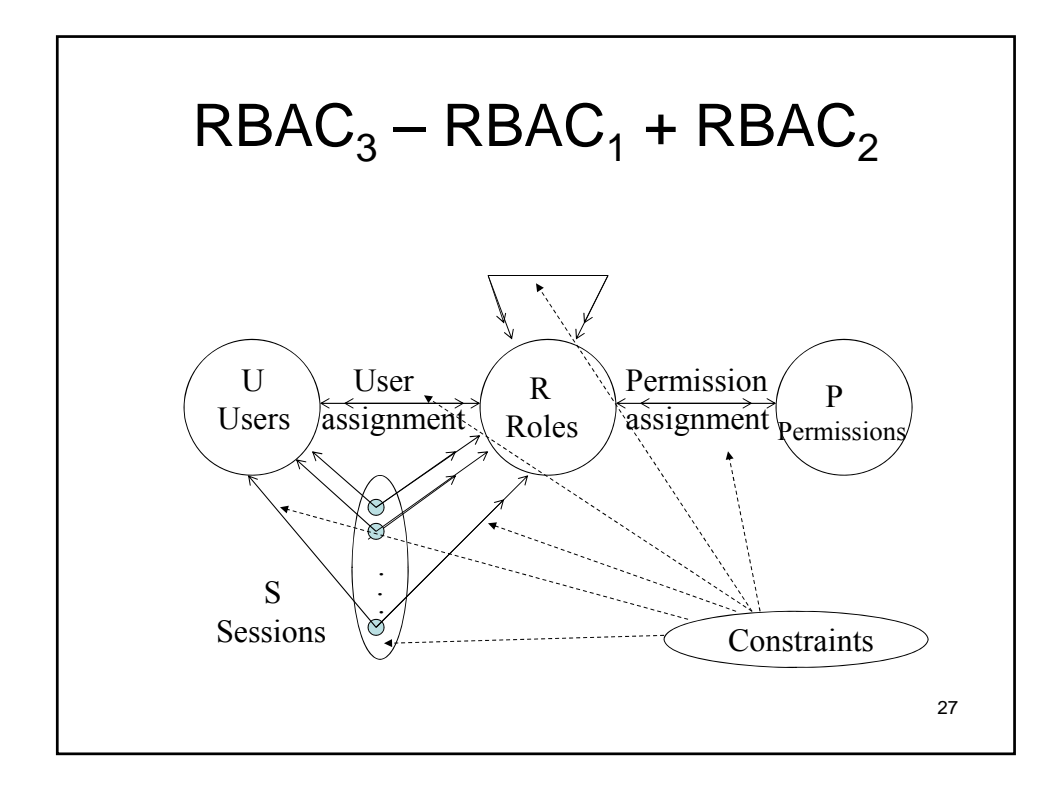

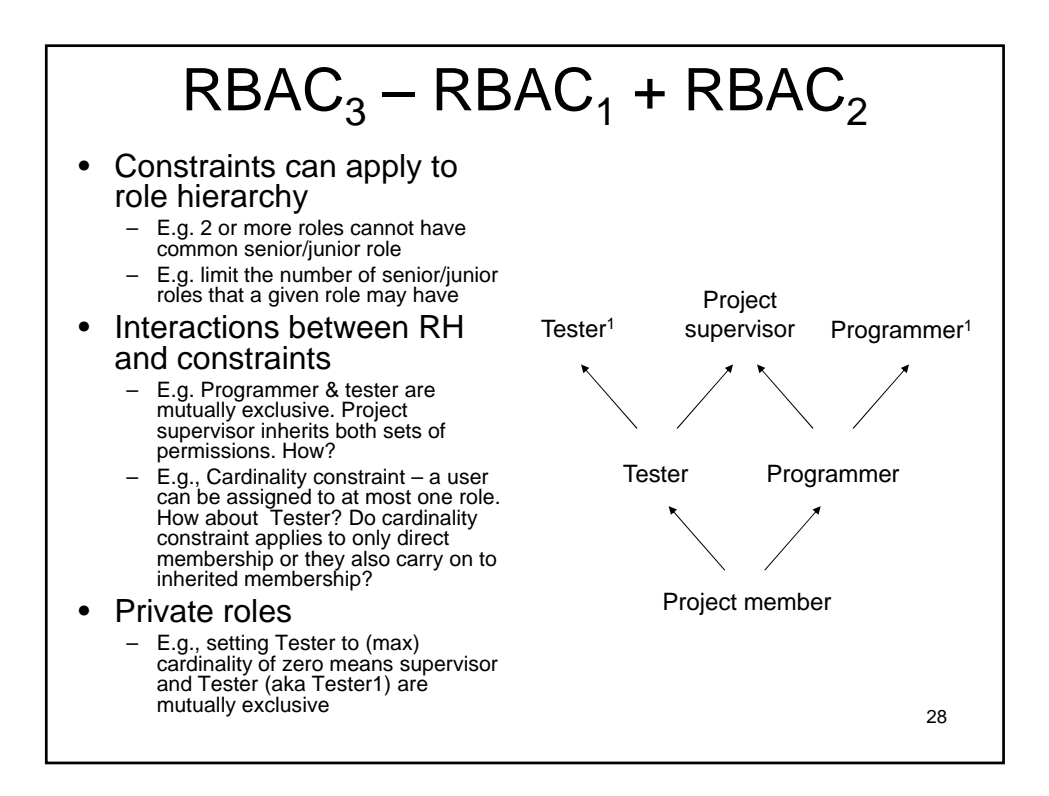

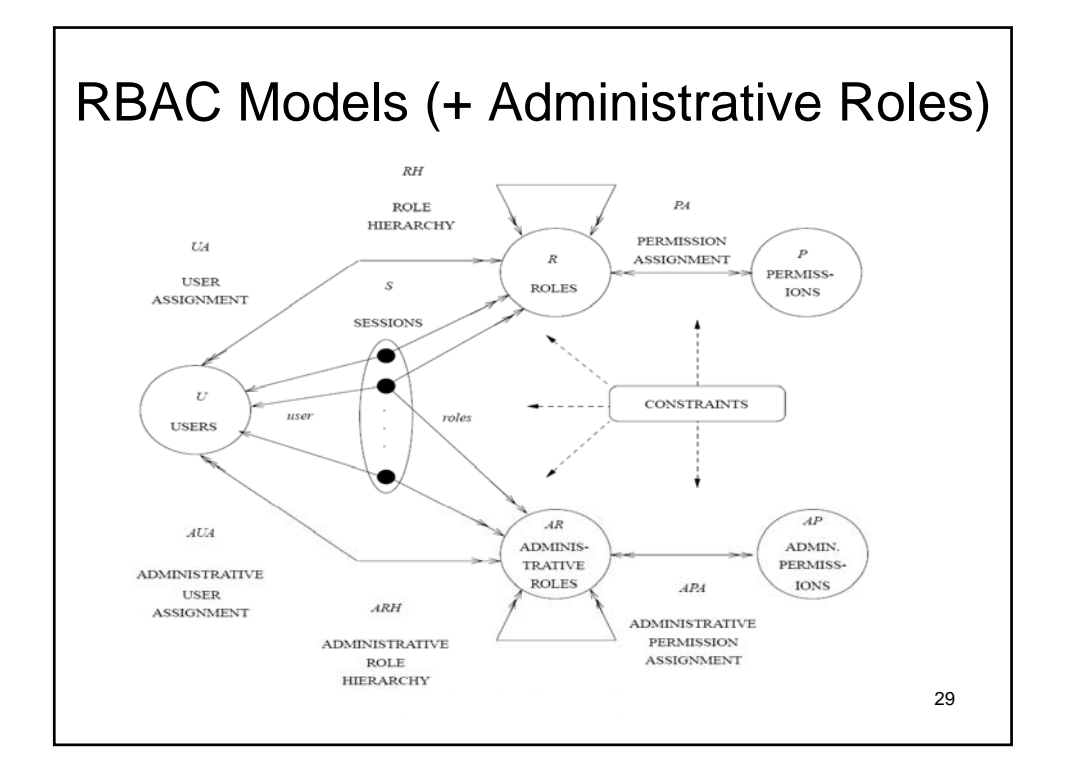

## RBAC System and Administrative Functional Specification

- Administrative Operations
	- $-$  Create, Delete, Maintain elements and relations
- Administrative Reviews
	- Query operations
- System Level Functions
	- Creation of user sessions
	- Role activation/deactivation
	- Constraint enforcement
	- Access Decision Calculation

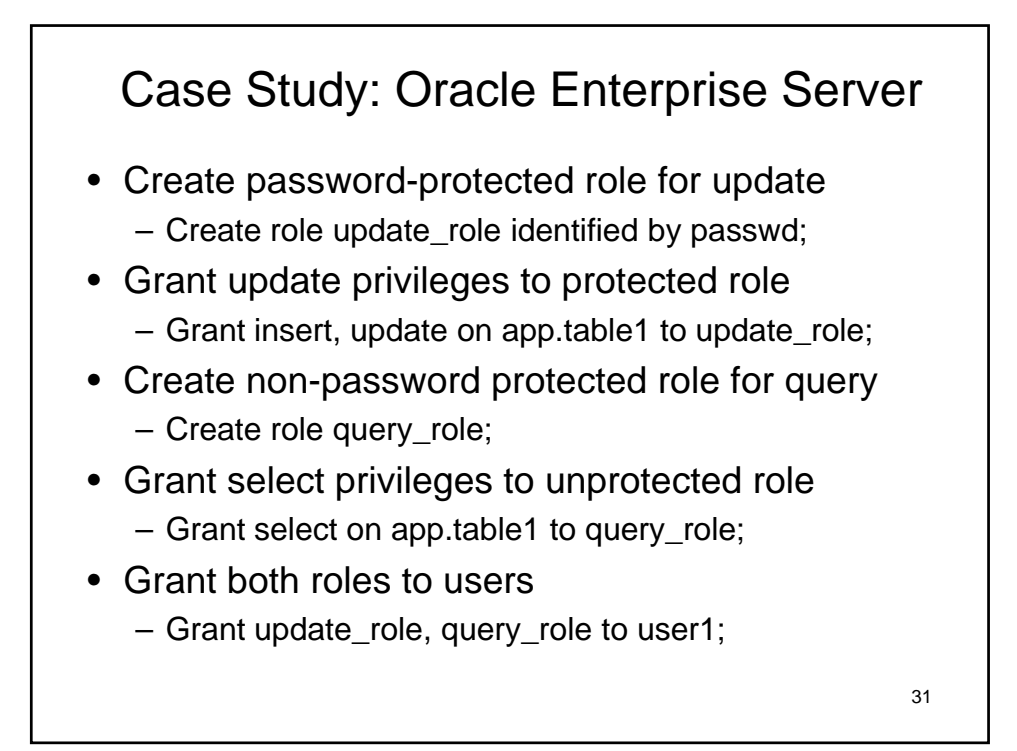

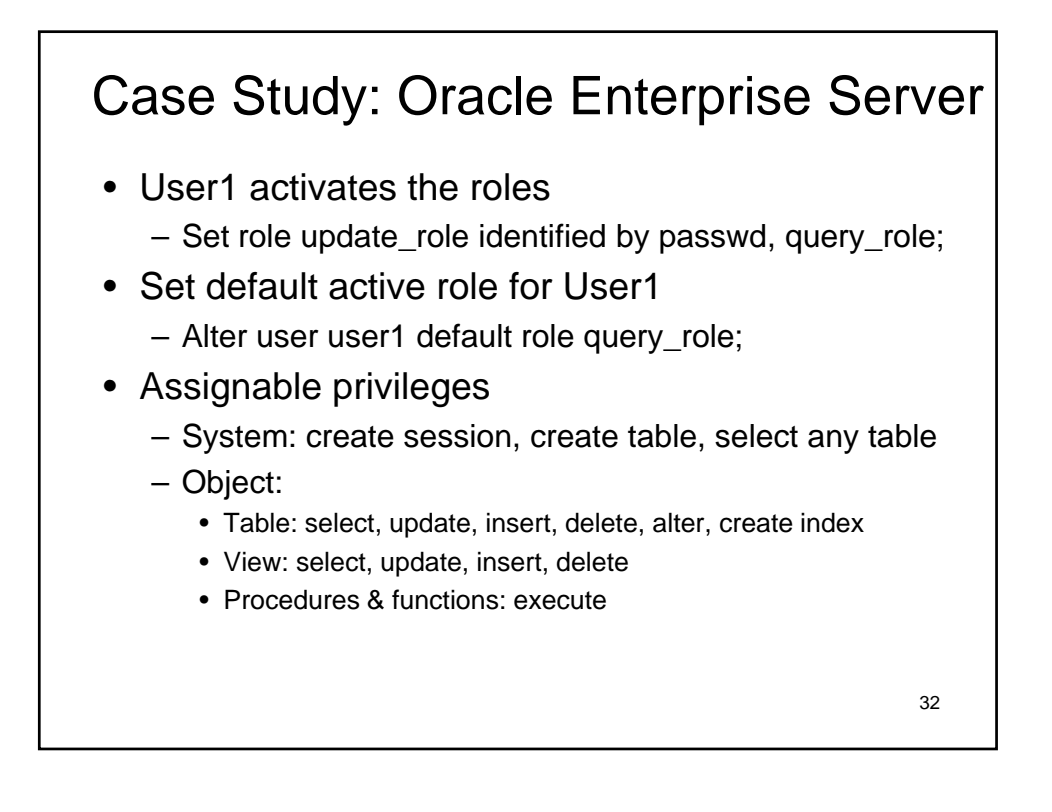

## Comparison of DBMSs

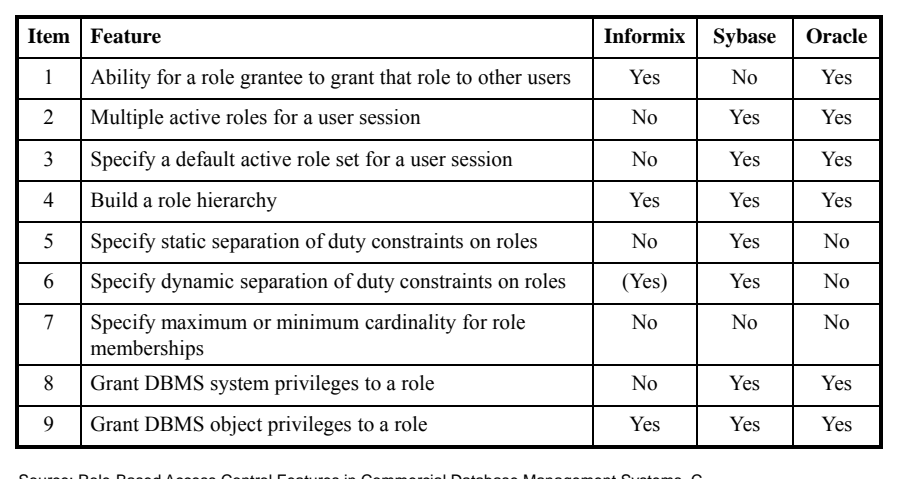

Source: Role-Based Access Control Features in Commercial Database Management Systems, C. Ramaswamy, R. Sandhu

33

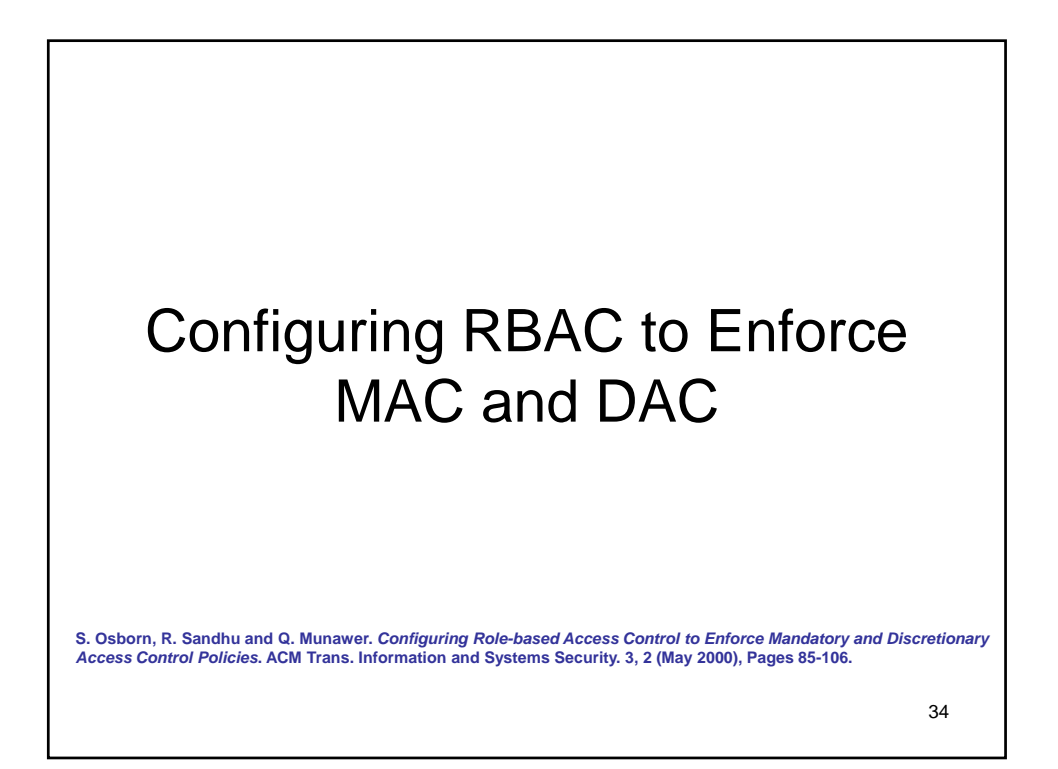

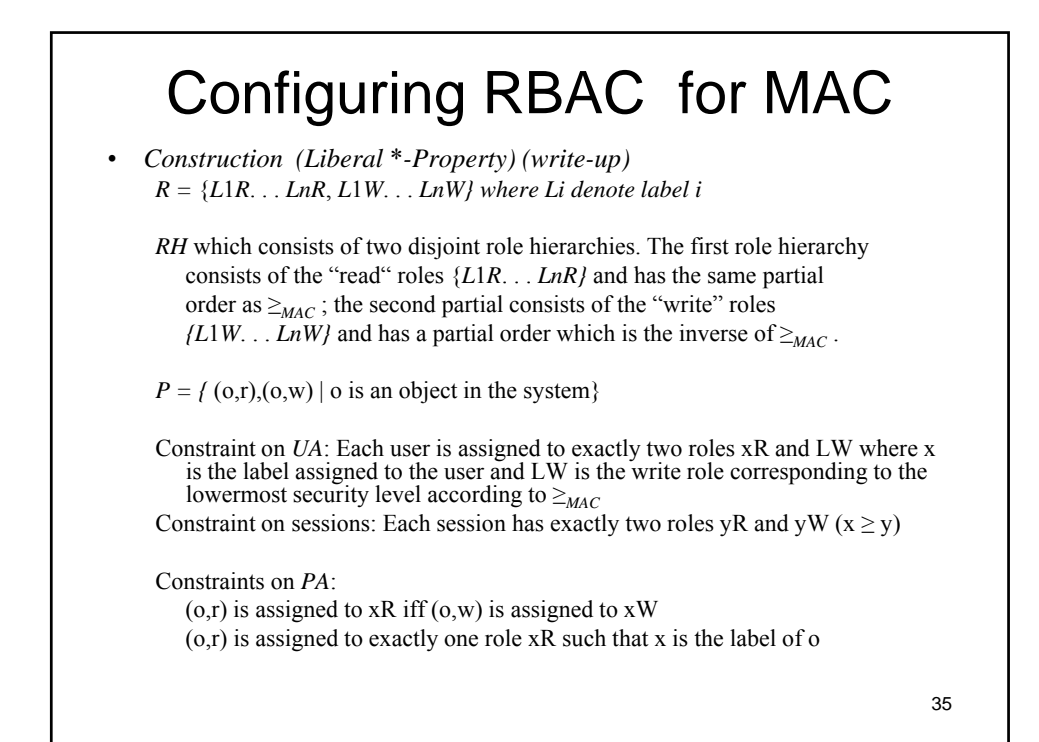

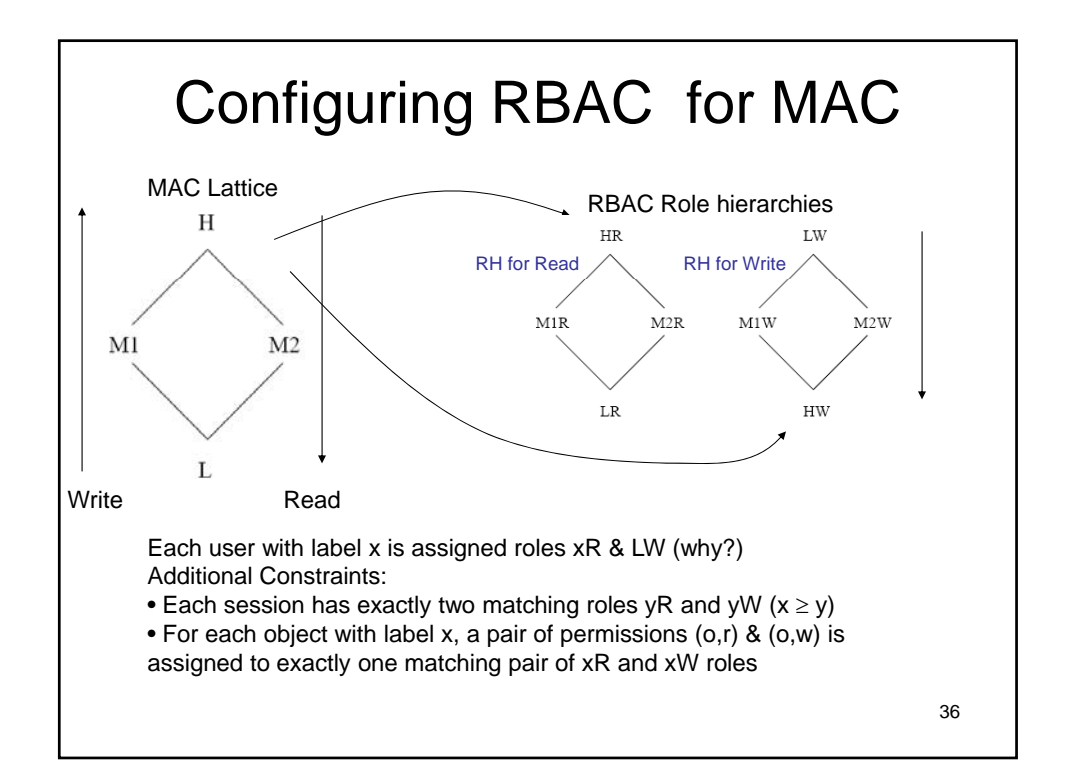

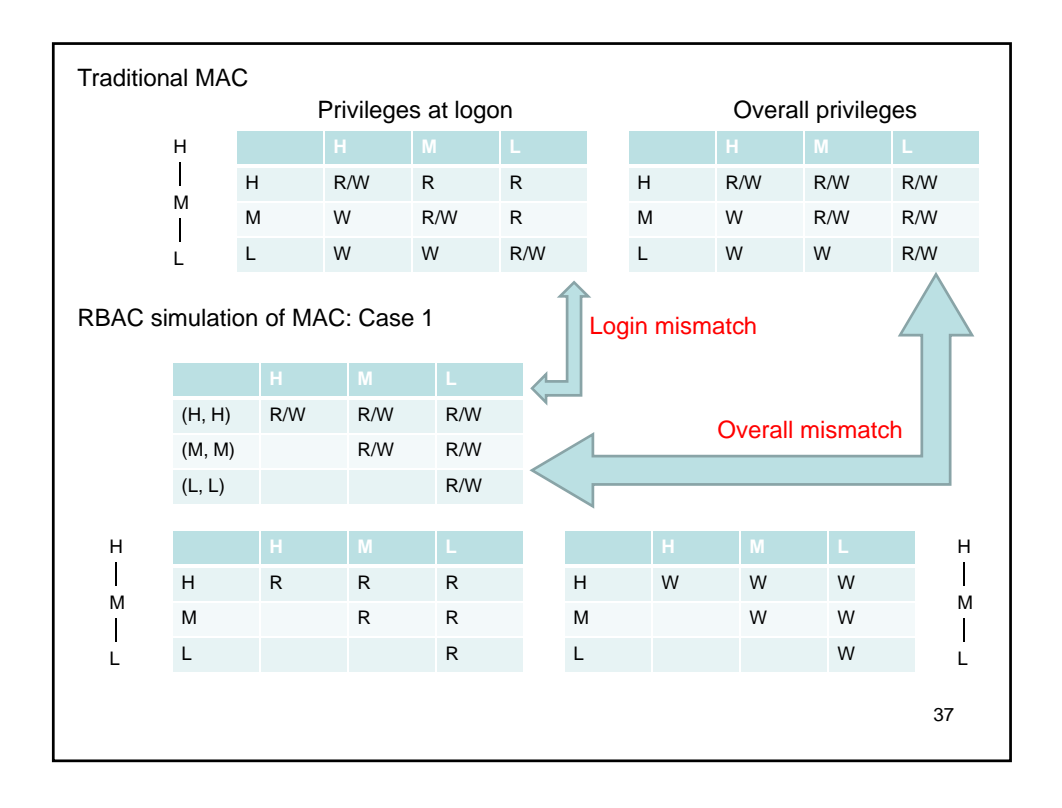

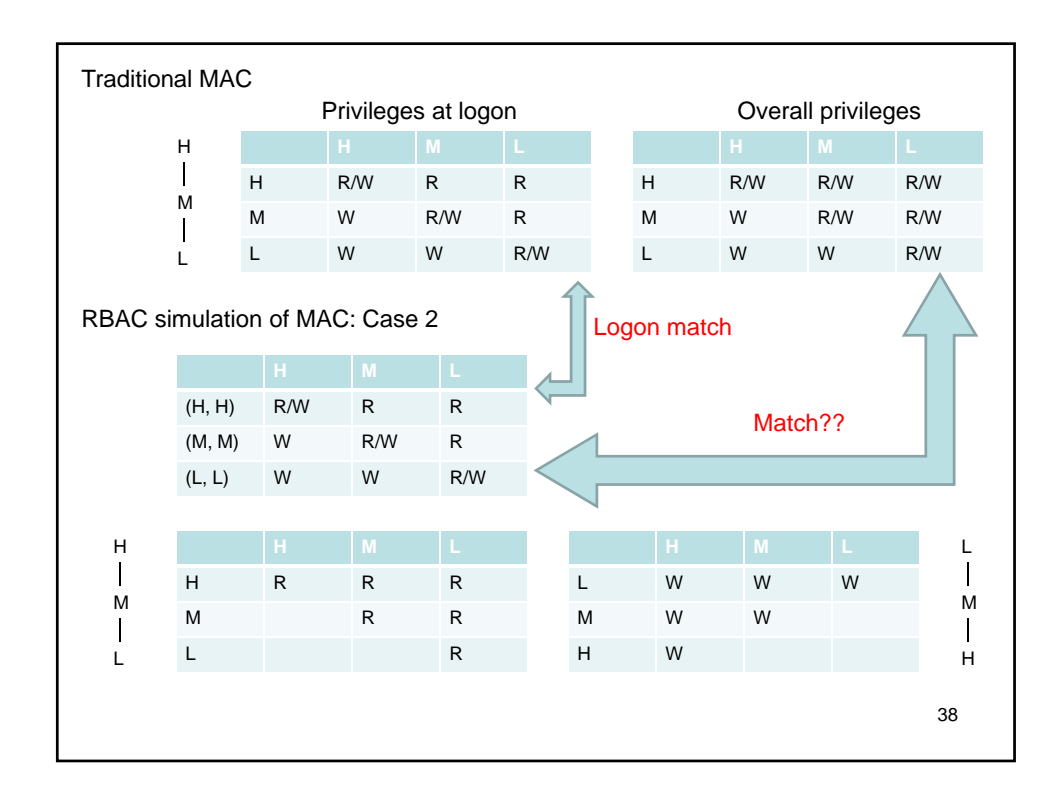

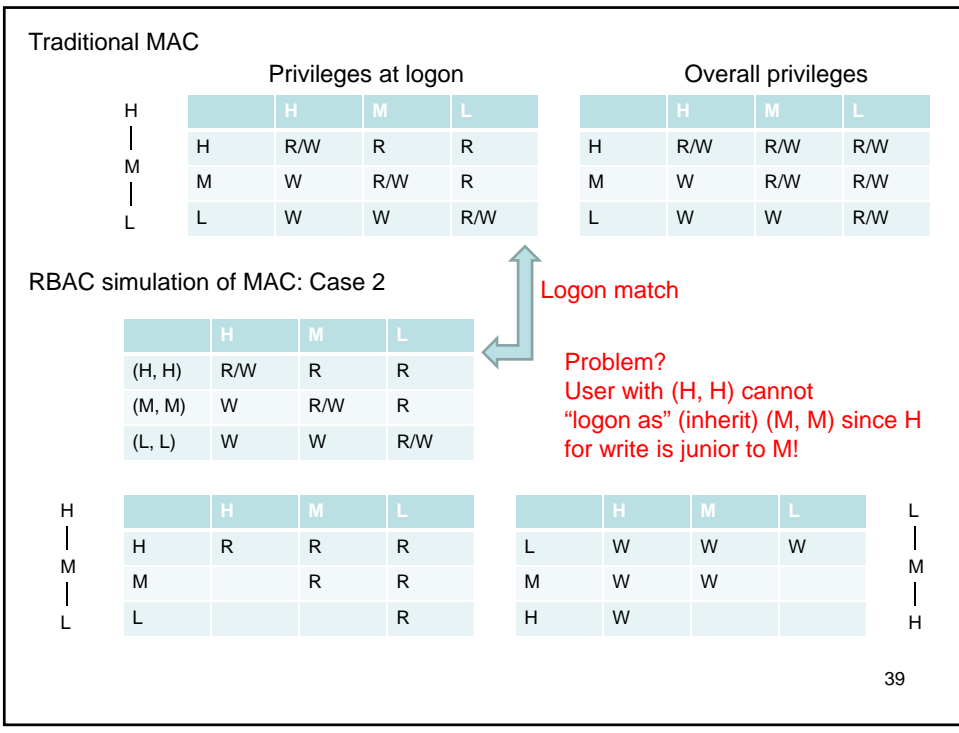

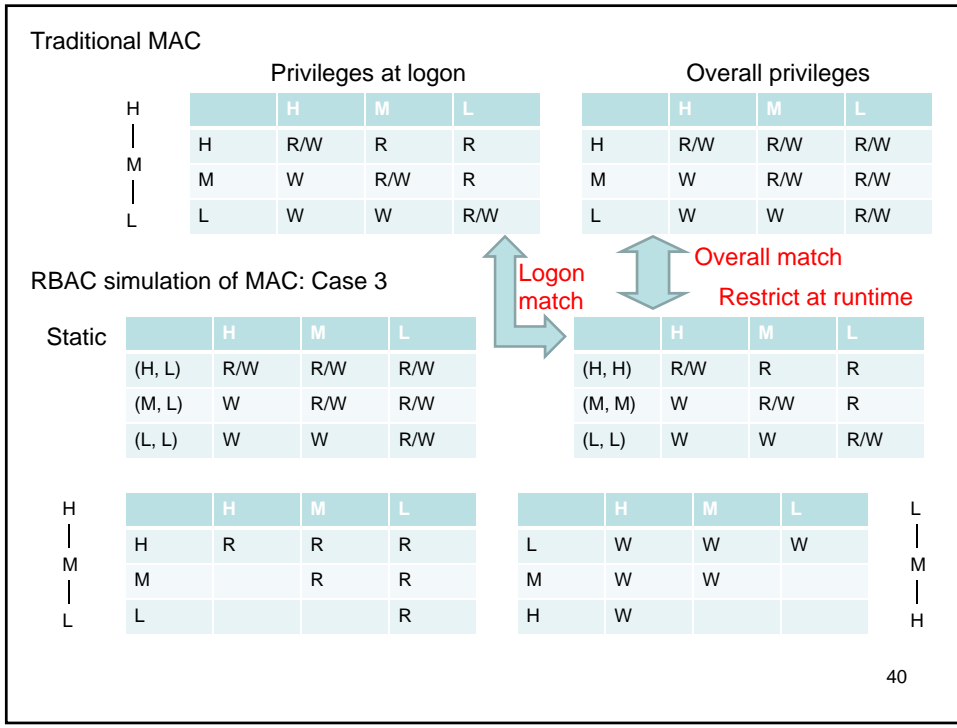

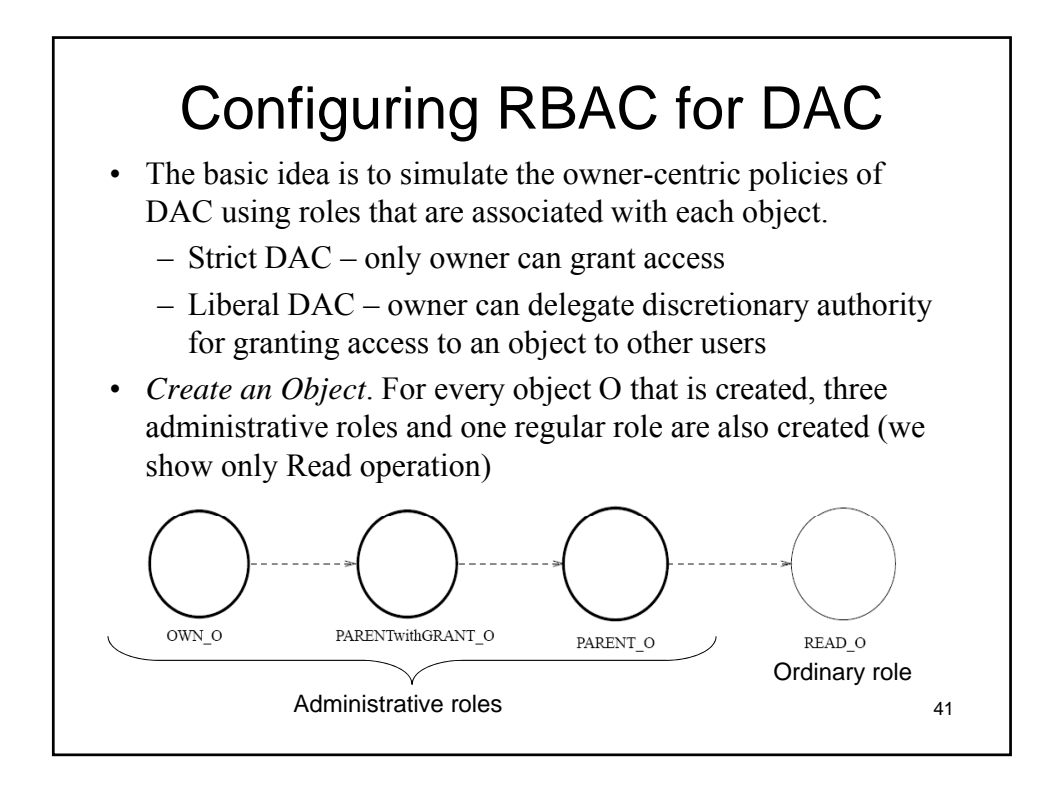

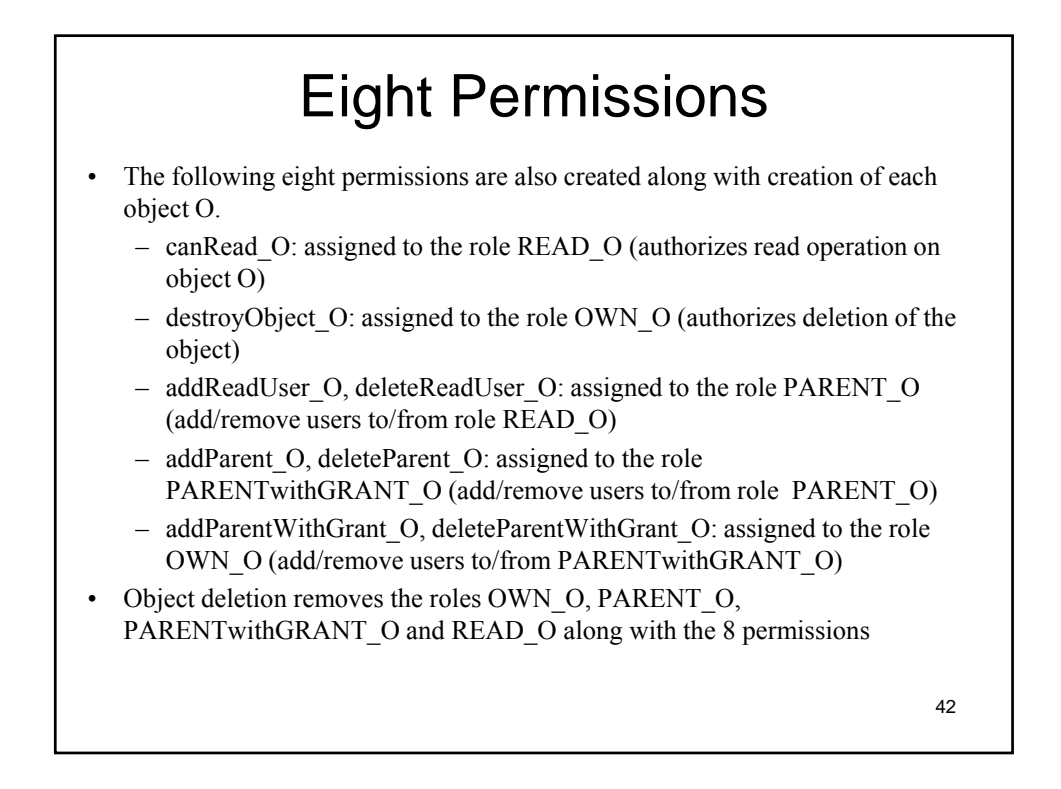

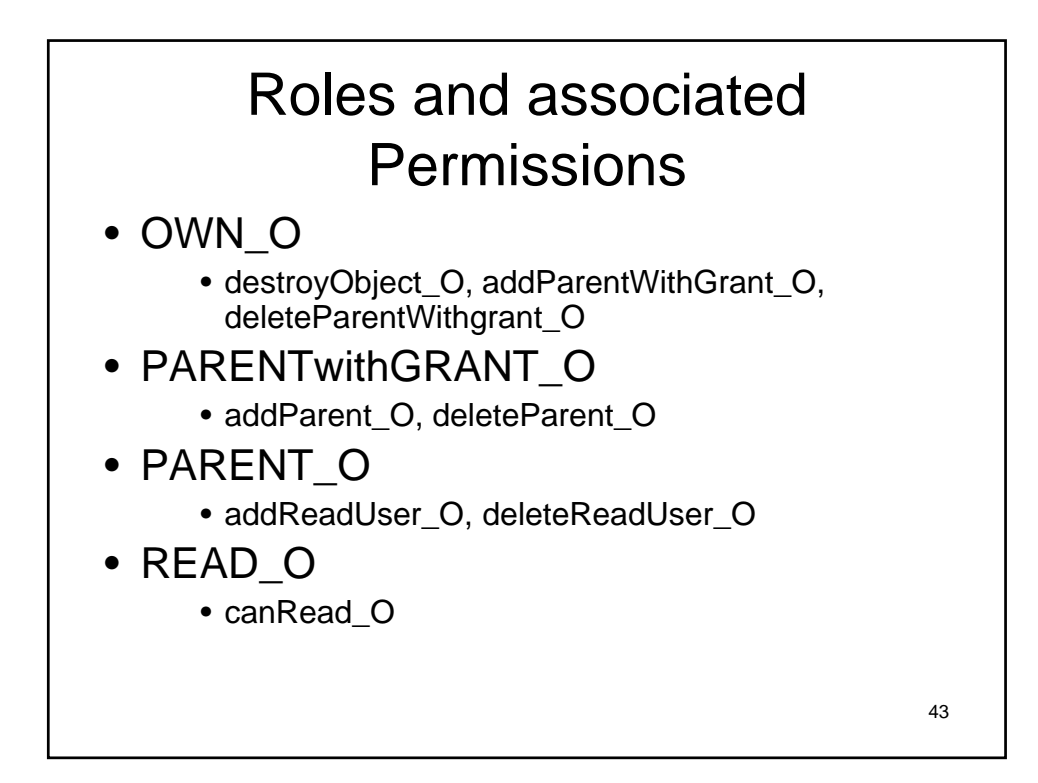

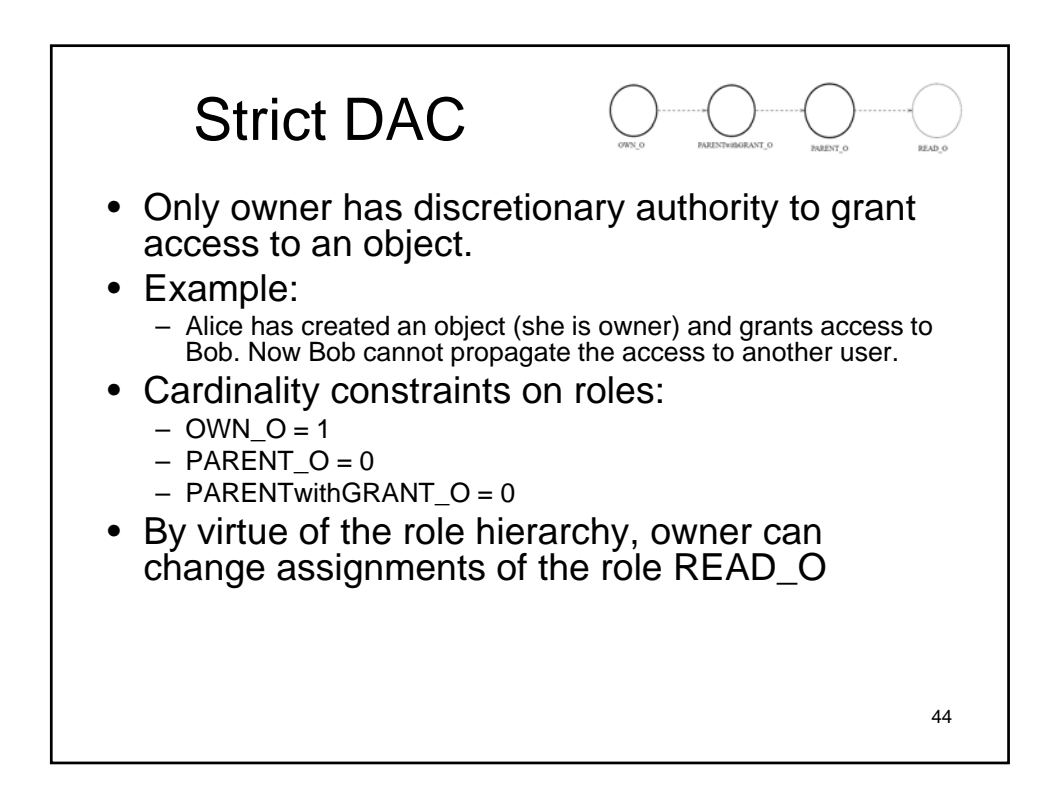

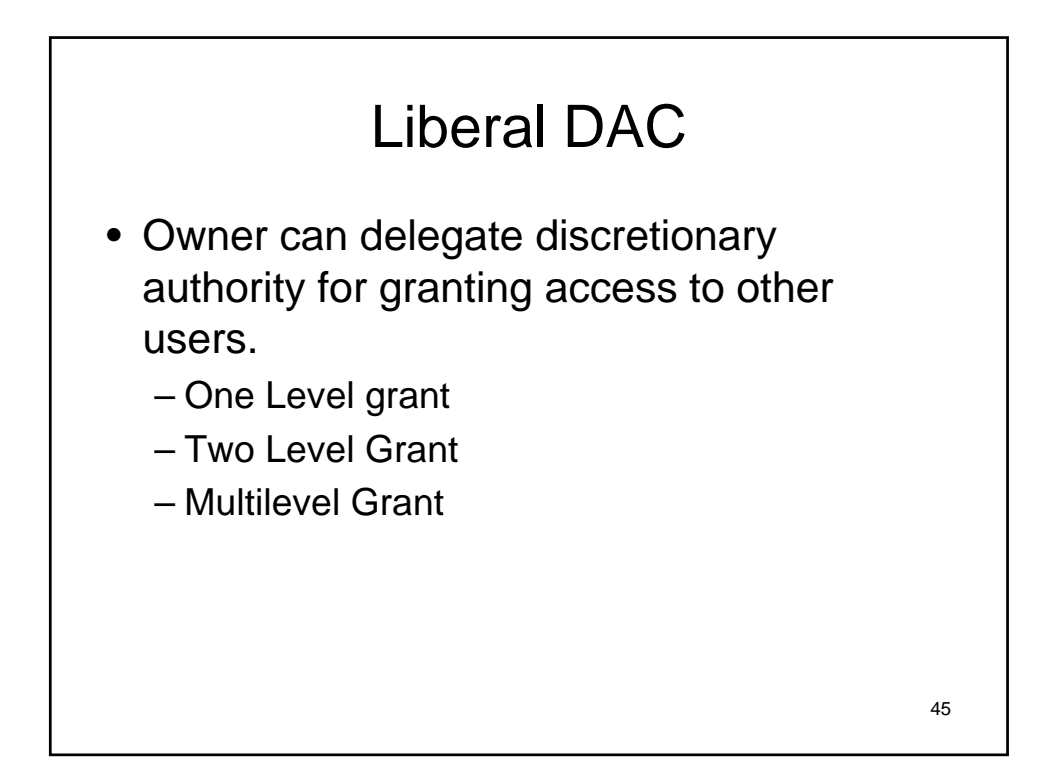

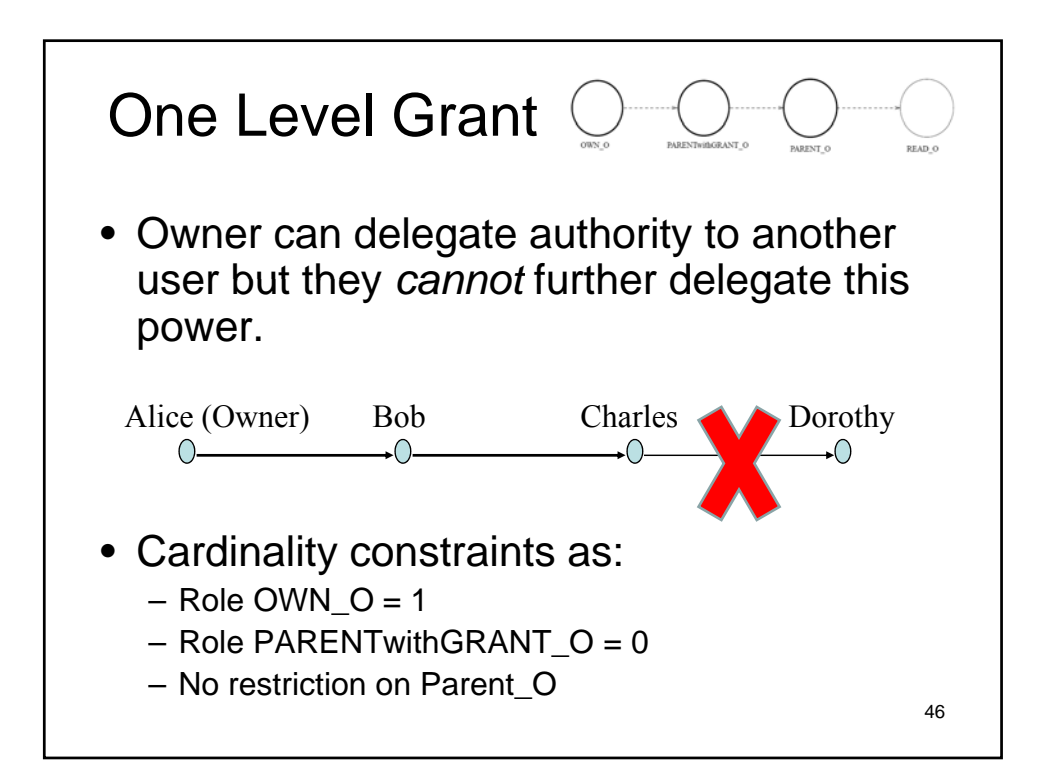

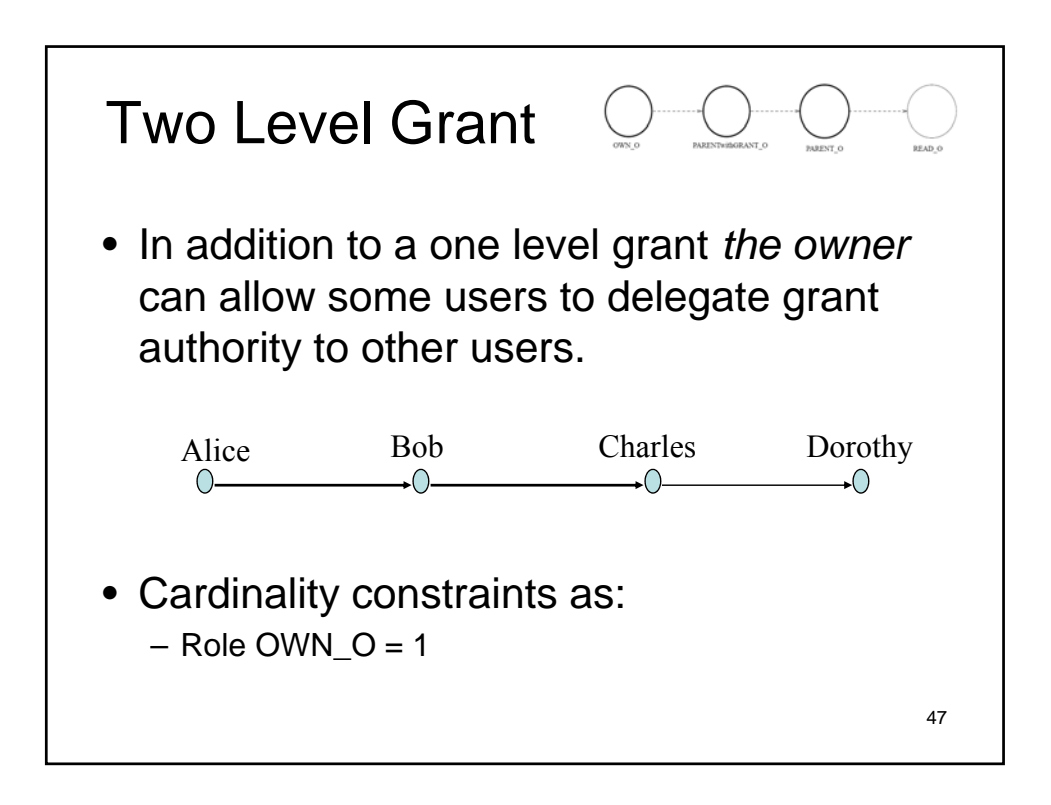

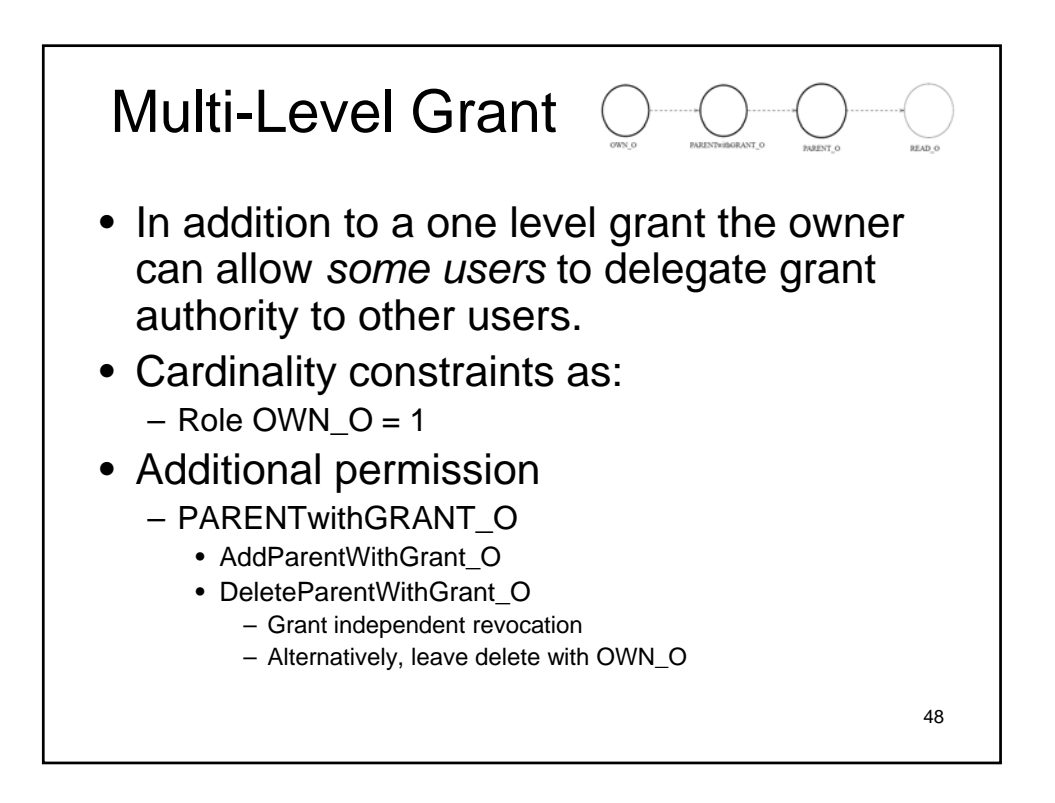

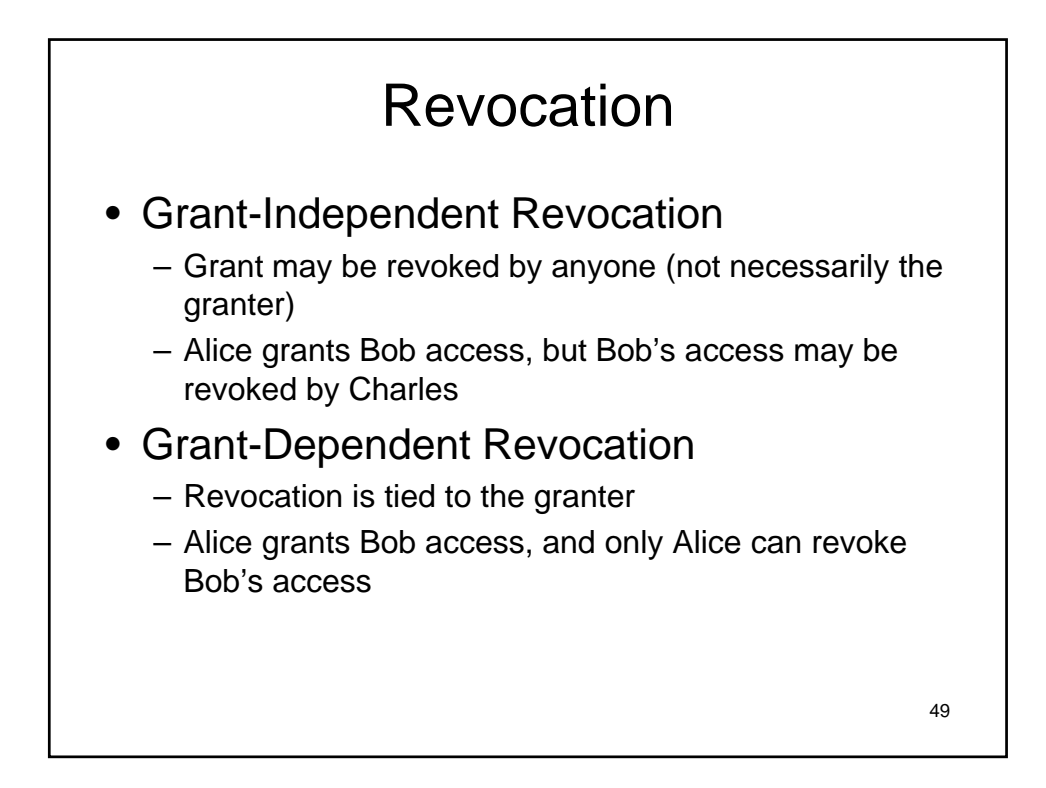

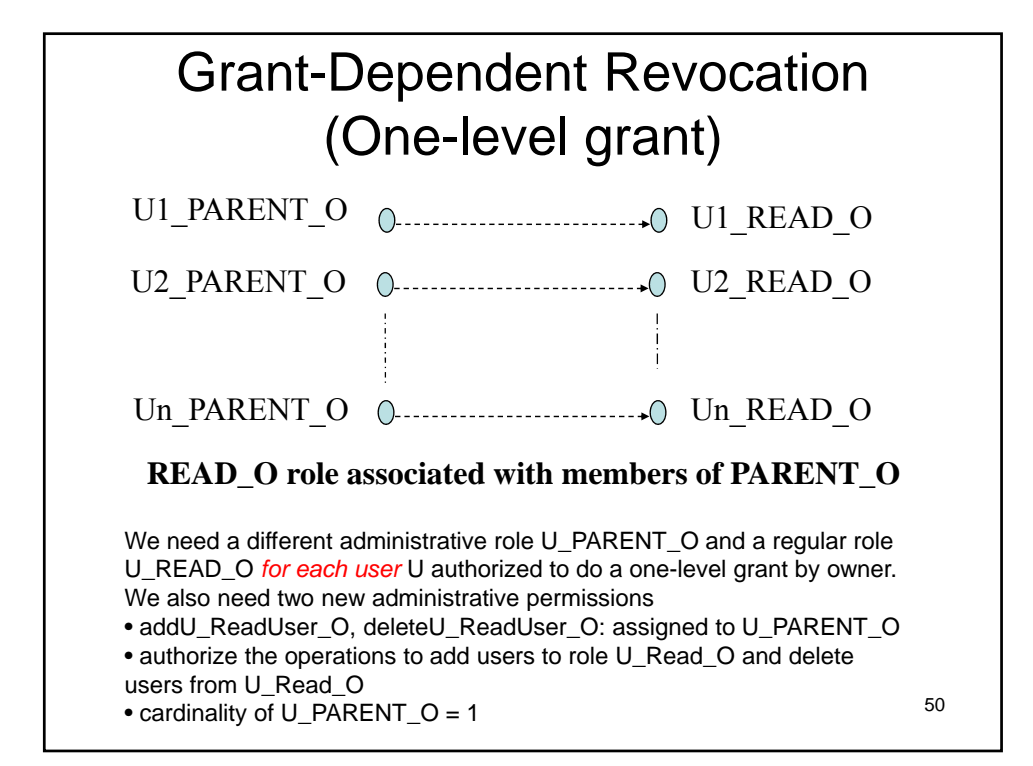

## **Summary** • Group is NOT the same as Role • Role hierarchy is NOT the same as company (report-to) hierarchy • RBAC can support SoD, data abstraction and least privilege RBAC can be used to configure DAC and • RBAC can be used to configure DAC 51 MAC